#### **Shared Memory Programming with Pthreads**

T. Yang. UCSB CS240A. Spring 2016

#### **Outline**

- **Shared memory programming: Overview**
- **POSIX pthreads**
- **Critical section & thread synchronization.**
	- **Mutexes.**
	- **Producer-consumer synchronization and** semaphores.
	- **Barriers and condition variables.**
	- **Read-write locks.**
- **Thread safety.**

#### **Shared Memory Architecture**

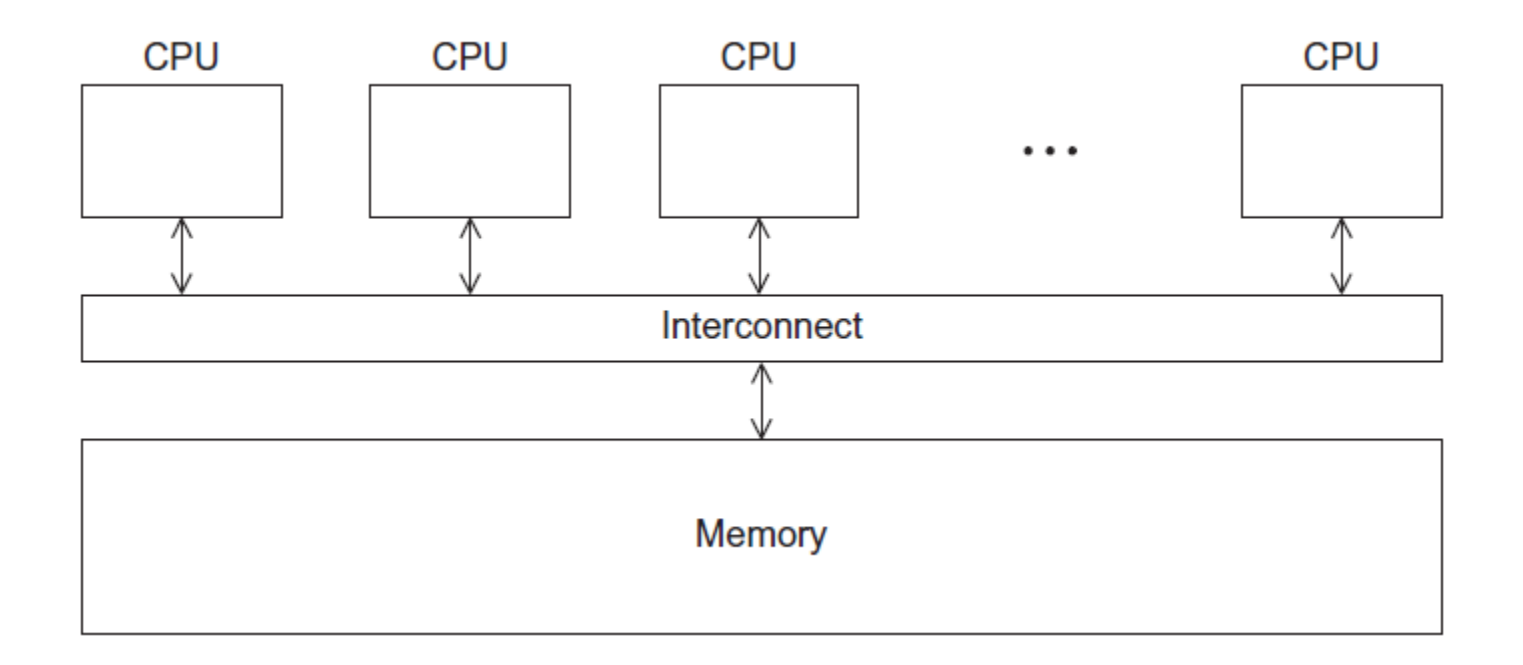

#### **Processes and Threads**

- **A process is an instance of a running (or suspended) program.**
- **Threads are analogous to a "light-weight" process.**
- **In a shared memory program a single process may have multiple threads of control.**

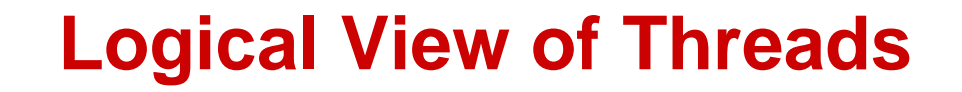

• **Threads are created within a process**

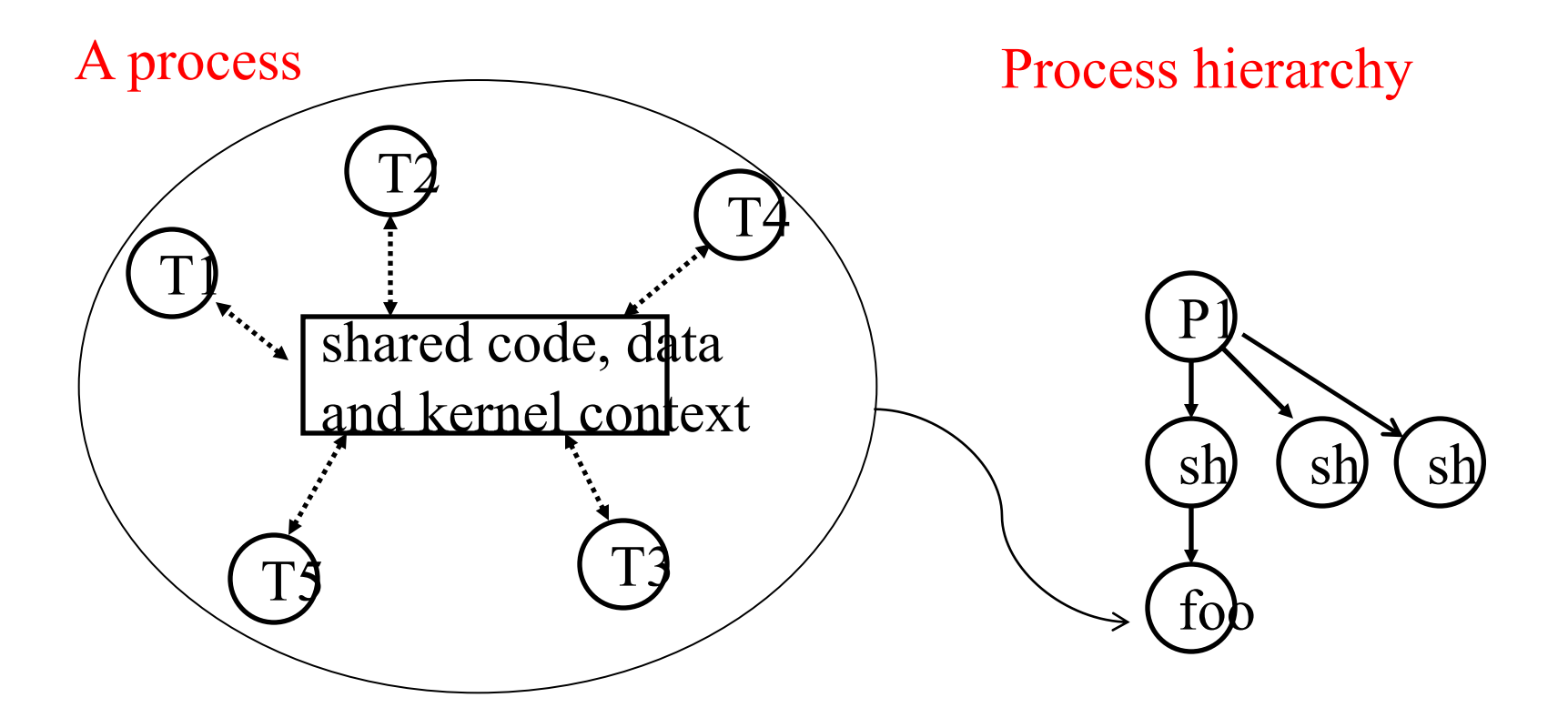

#### **Concurrent Thread Execution**

- **Two threads run concurrently if their logical flows overlap in time**
- **Otherwise, they are sequential (we'll see that processes have a similar rule)**

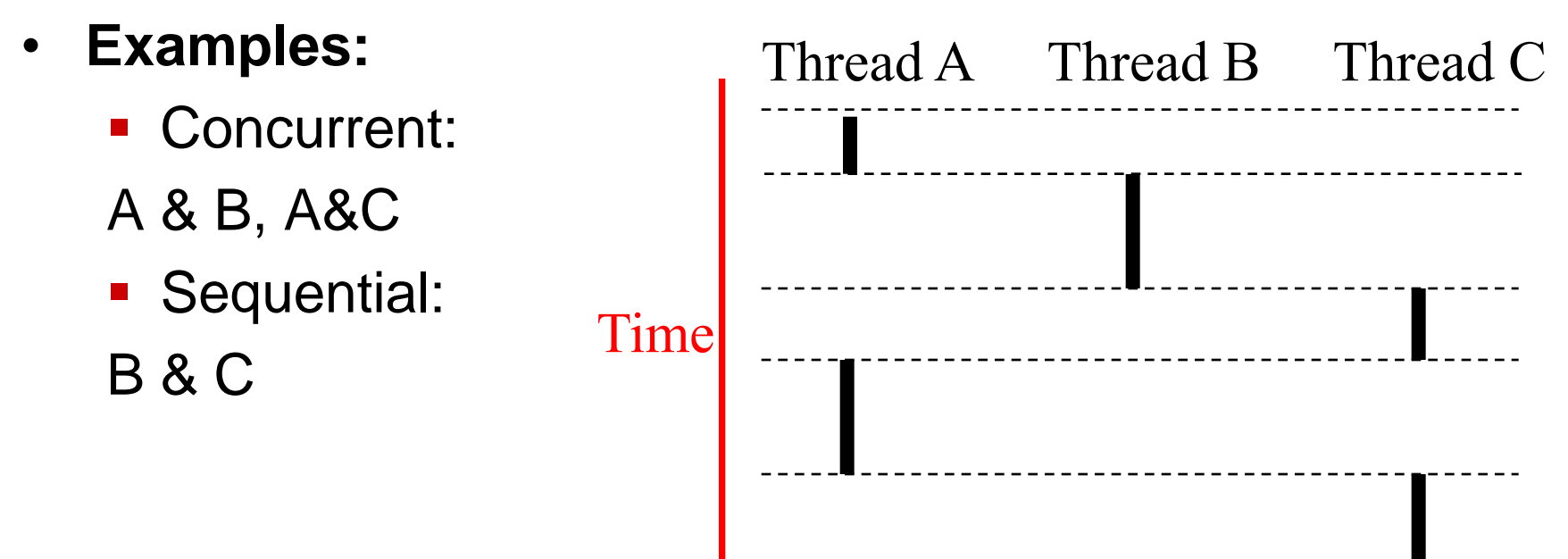

#### **Execution Flow on one-core or multi-core systems**

Concurrent execution on a single core system

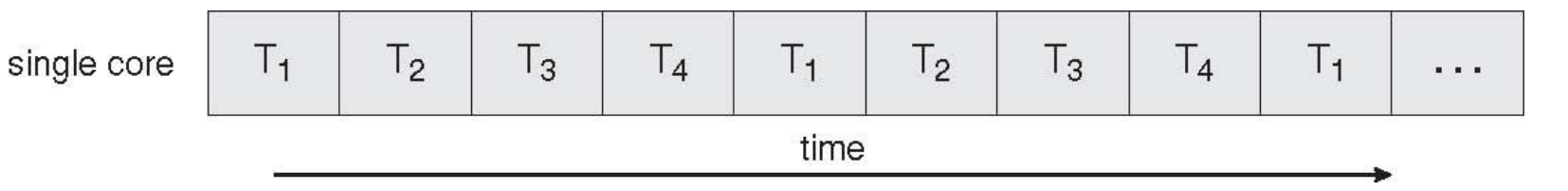

#### Parallel execution on a multi-core system

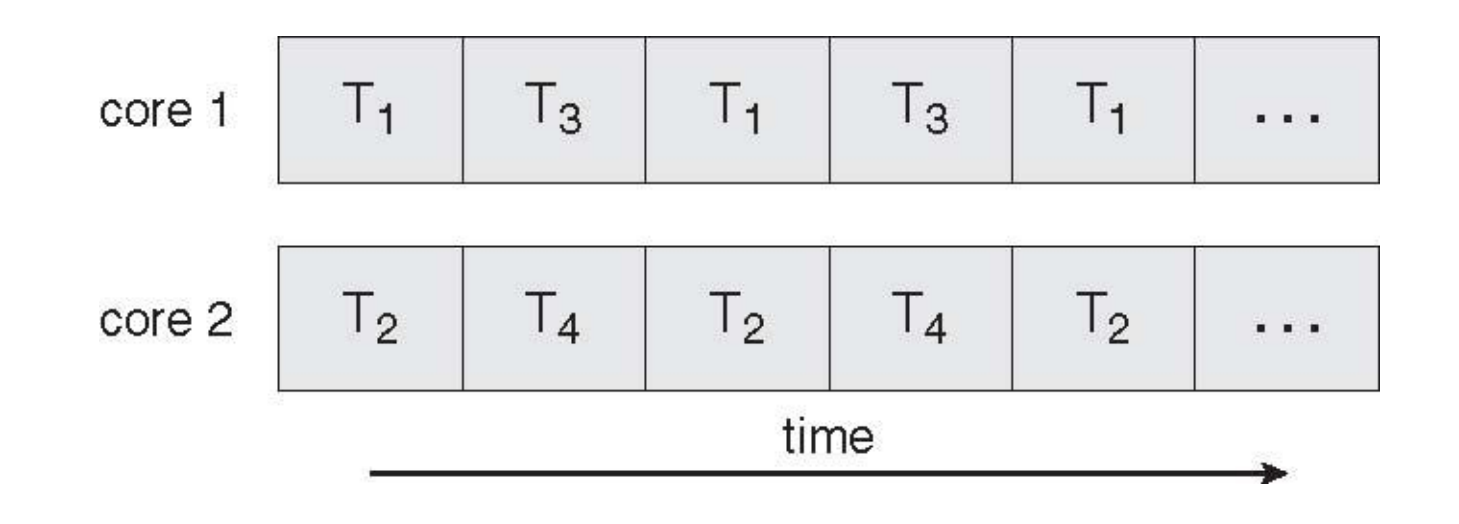

#### **Benefits of multi-threading**

- **Responsiveness**
- **Resource Sharing**

**- Shared memory** 

Process Thread #2 Thread #1 Time

- **Economy**
- **Scalability**
	- **Explore multi-core CPUs**

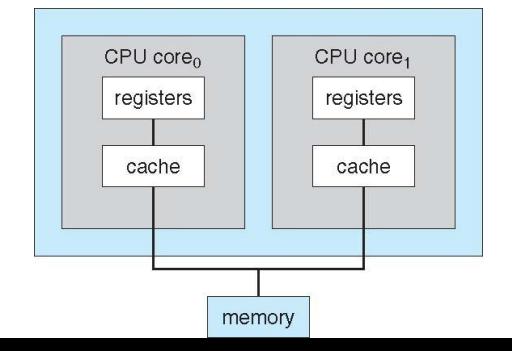

#### **Thread Programming with Shared Memory**

- **Program is a collection of threads of control.**
	- Can be created dynamically
- **Each thread has a set of private variables, e.g., local stack variables**
- **Also a set of shared variables, e.g., static variables, shared common blocks, or global heap.**
	- **Threads communicate implicitly by writing and reading** shared variables.
	- **Threads coordinate by synchronizing on shared** variables

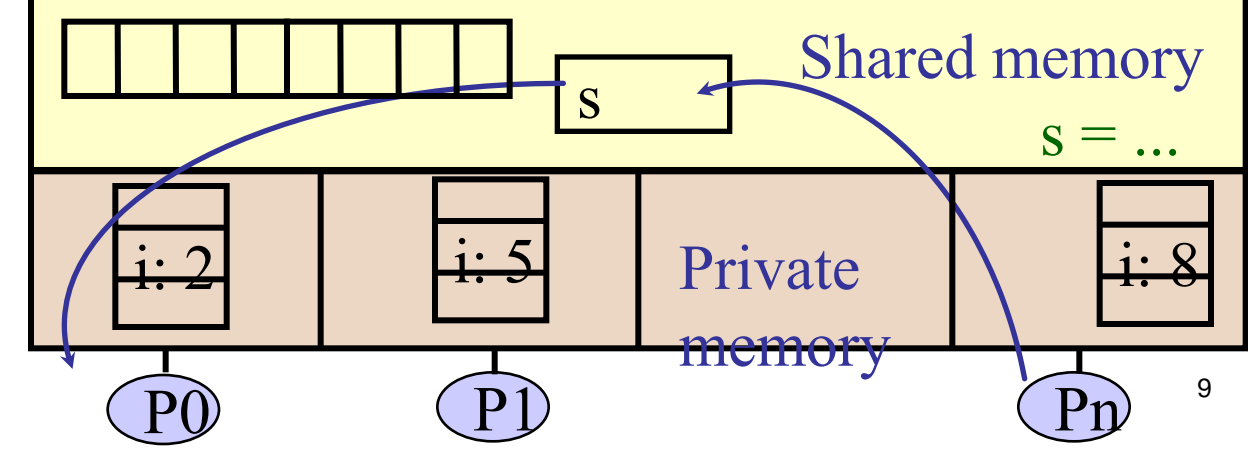

### **Shared Memory Programming**

#### **Several Thread Libraries/systems**

- **Pthreads is the POSIX Standard**
	- Relatively low level
	- **Portable but possibly slow; relatively heavyweight**
- **OpenMP standard for application level programming**
	- **Support for scientific programming on shared memory**
	- <http://www.openMP.org>
- **Java Threads**
- **TBB: Thread Building Blocks**

**Intel** 

- **CILK: Language of the C** "**ilk**"
	- **Lightweight threads embedded into C**

#### **Creation of Unix processes vs. Pthreads**

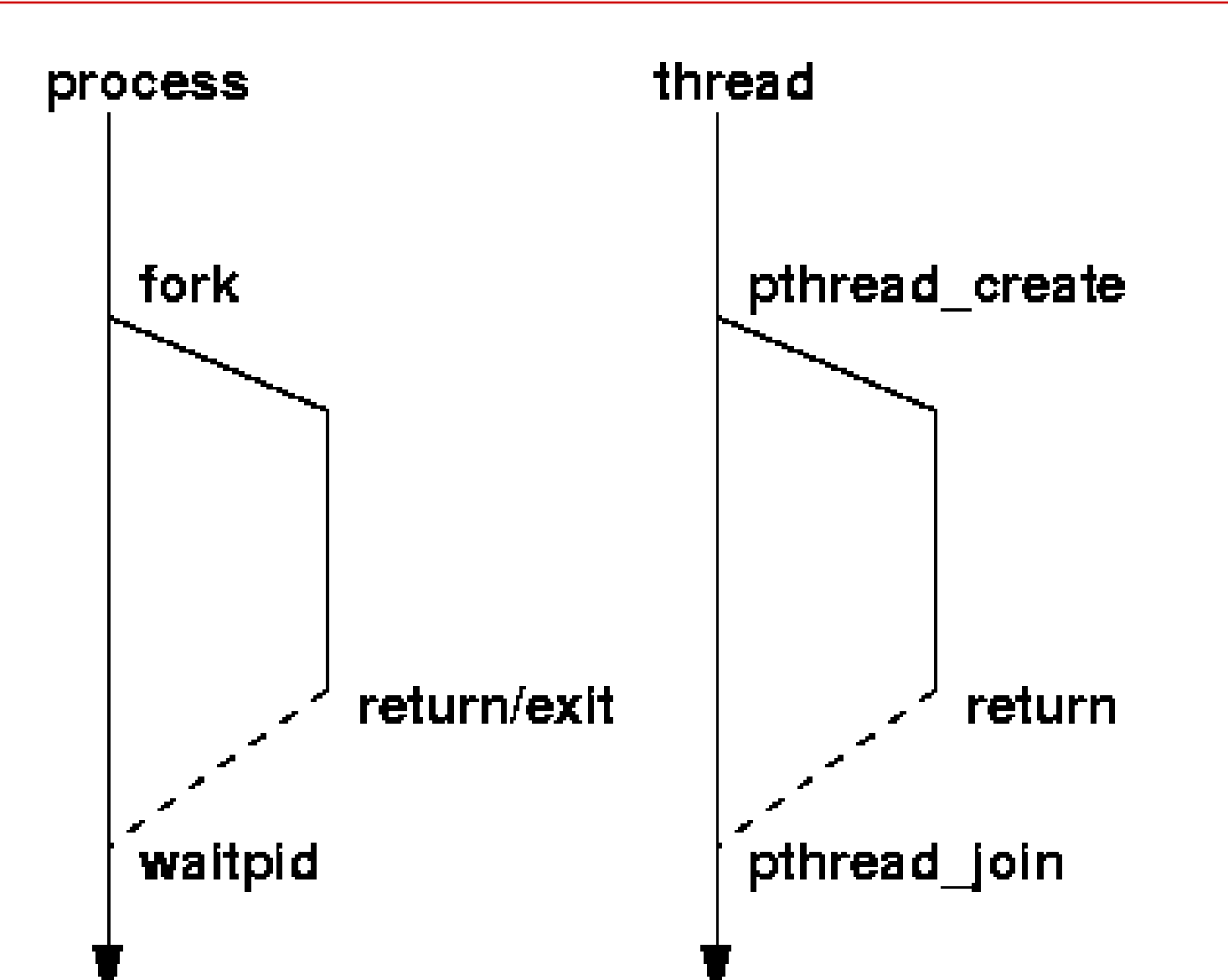

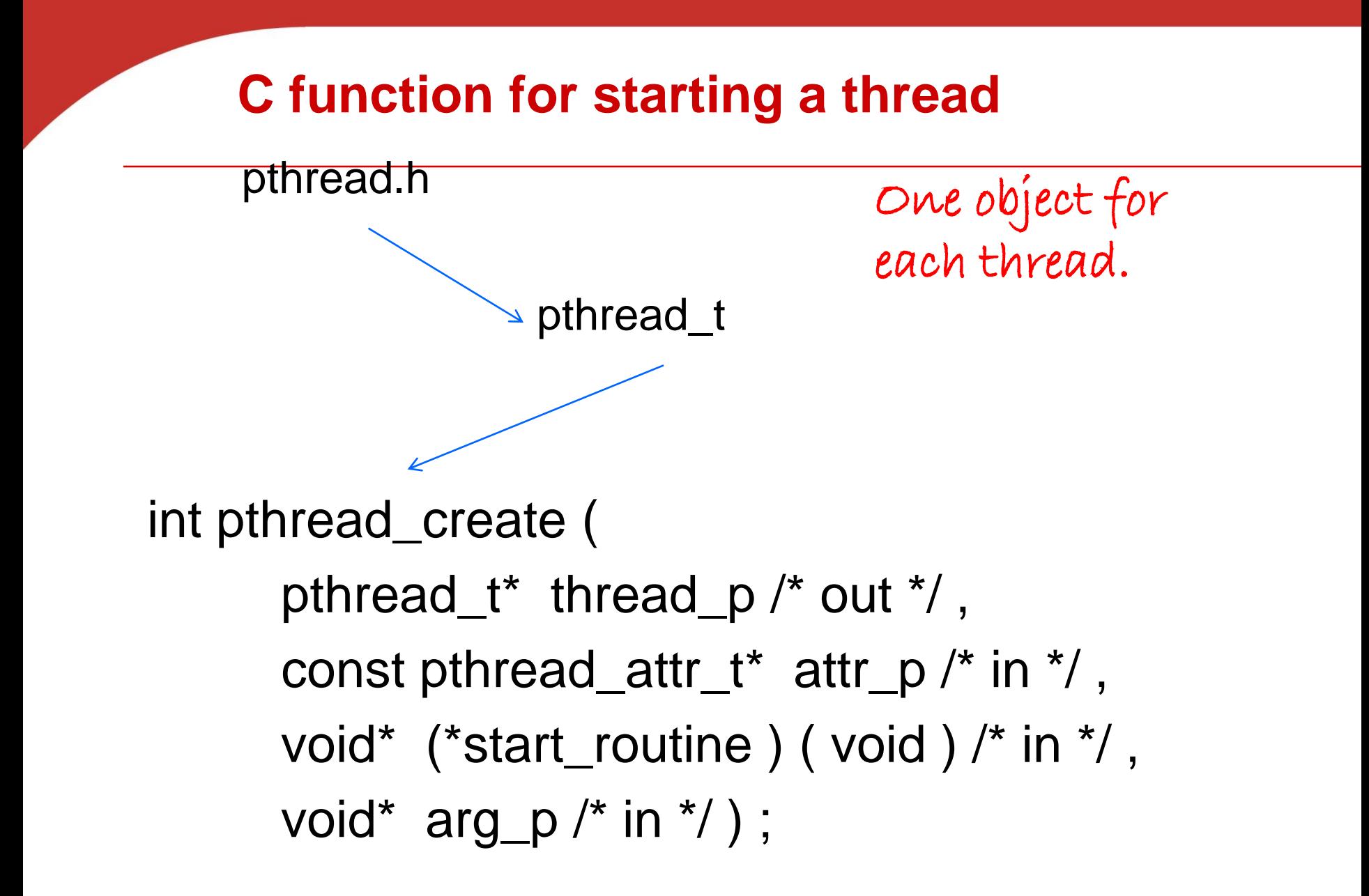

#### **A closer look (1)**

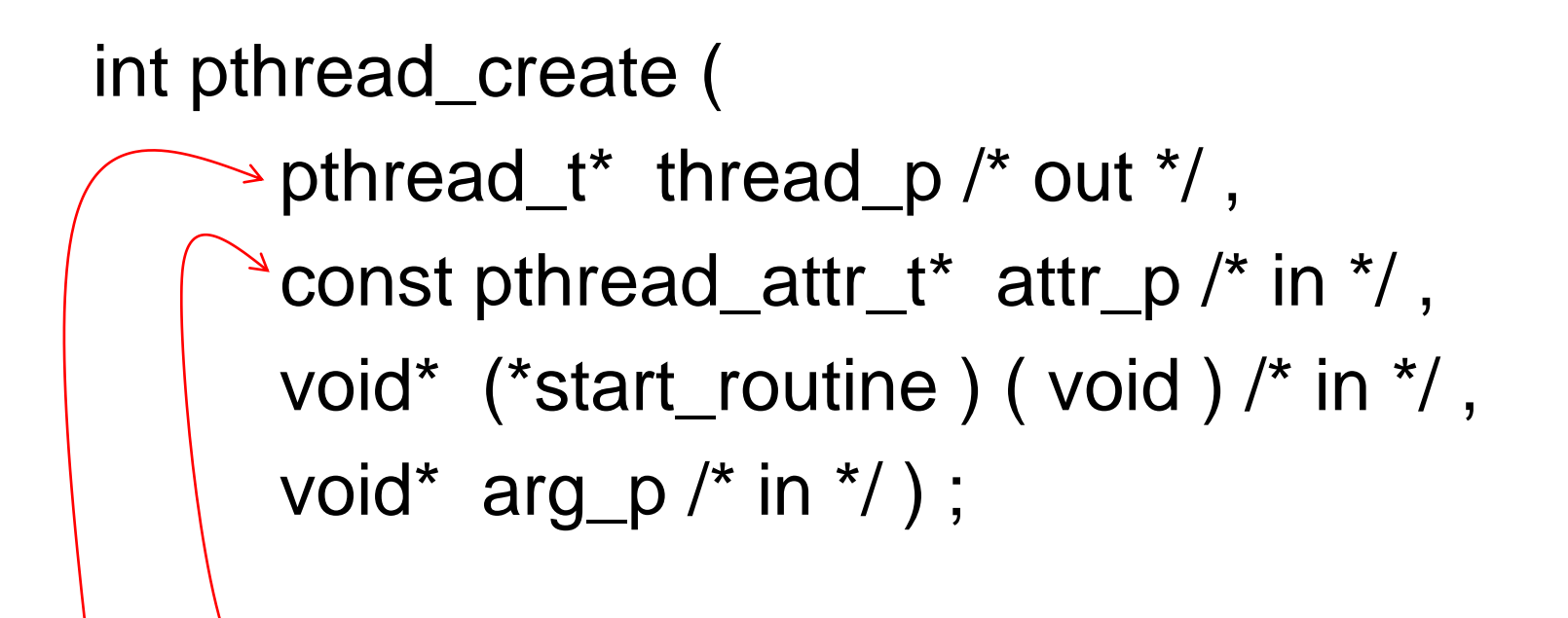

We won't be using, so we just pass NULL.

Allocate before calling.

#### **A closer look (2)**

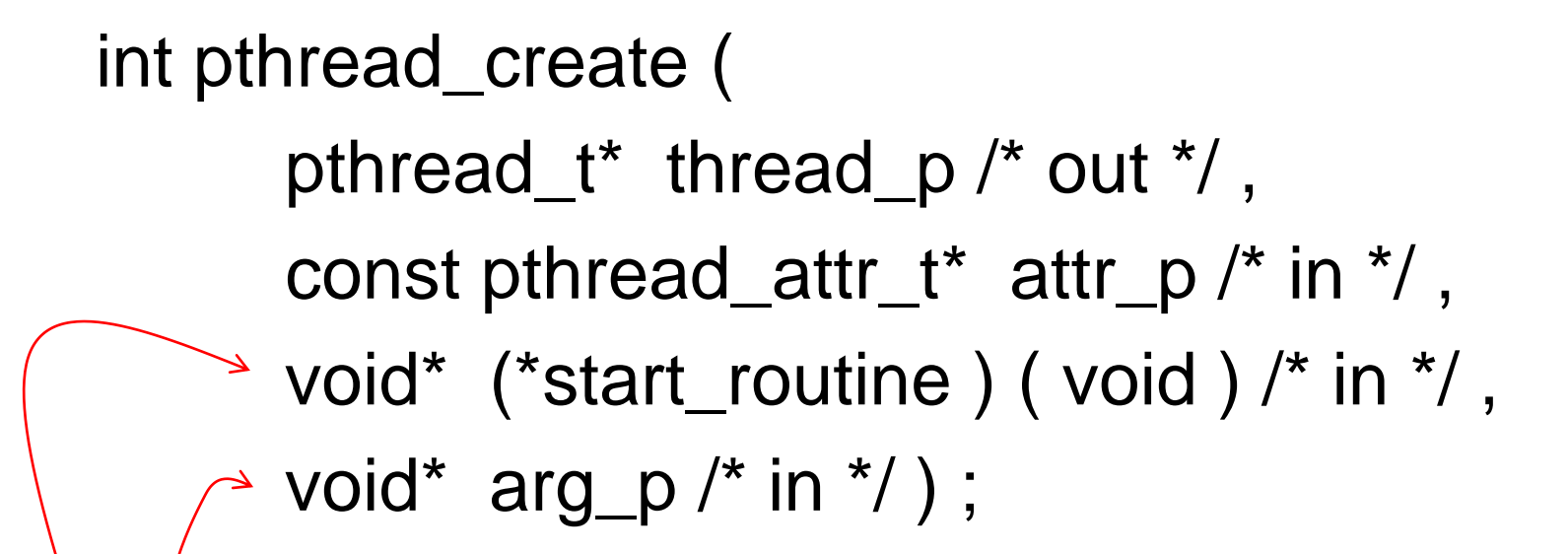

Pointer to the argument that should be passed to the function *start\_routine*.

The function that the thread is to run.

### **Function started by pthread\_create**

- Prototype: void\* thread\_function ( void\* args\_p ) ;
- Void\* can be cast to any pointer type in C.
- So args\_p can point to a list containing one or more values needed by thread\_function.
- Similarly, the return value of thread function can point to a list of one or more values.

#### **Wait for Completion of Threads**

**pthread\_join(pthread\_t \*thread, void \*\*result);**

- Wait for specified thread to finish. Place exit value into \*result.
- **We call the function pthread\_join once for each thread.**
- **A single call to pthread\_join will wait for the thread associated with the pthread\_t object to complete.**

#### **Example of Pthreads**

```
thread
#include <pthread.h>
                                            pthread create
#include <stdio.h>
                                            pthread create
void *PrintHello(void * id){
  printf("Thread%d: Hello World!\n", id);
}
void main (){
  pthread_t thread0, thread1;
  pthread_create(&thread0, NULL, PrintHello, (void *) 0);
  pthread_create(&thread1, NULL, PrintHello, (void *) 1);
}
```
#### **Example of Pthreads with join**

```
thread
#include <pthread.h>
                                              pthread create
#include <stdio.h>
                                              pthread create
void *PrintHello(void * id){
  printf("Hello from thread %d\n", id);
}
void main (){
  pthread_t thread0, thread1;
  pthread_create(&thread0, NULL, PrintHello, (void *) 0);
  pthread_create(&thread1, NULL, PrintHello, (void *) 1);
  pthread_join(thread0, NULL);
  pthread_join(thread1, NULL);
}
```
#### **Some More Pthread Functions**

- **pthread\_yield();** 
	- Informs the scheduler that the thread is willing to yield
- **pthread\_exit(void \*value);**
	- Exit thread and pass value to joining thread (if exists)

**Others:**

- pthread t me; me = pthread self();
	- Allows a pthread to obtain its own identifier pthread t thread;
- **Synchronizing access to shared variables**
	- pthread mutex init, pthread mutex [un]lock
	- pthread cond init, pthread cond [timed]wait

#### **Compiling a Pthread program**

# gcc −g −Wall −o pth\_hello pth\_hello . c −lpthread link in the Pthreads library

#### **Running a Pthreads program**

. / pth\_hello

Hello from thread 1 Hello from thread 0

. / pth\_hello

Hello from thread 0 Hello from thread 1

> Copyright © 2010, Elsevier Inc. All rights Reserved

#### **Difference between Single and Multithreaded Processes**

#### Shared memory access for code/data

Separate control flow -> separate stack/registers

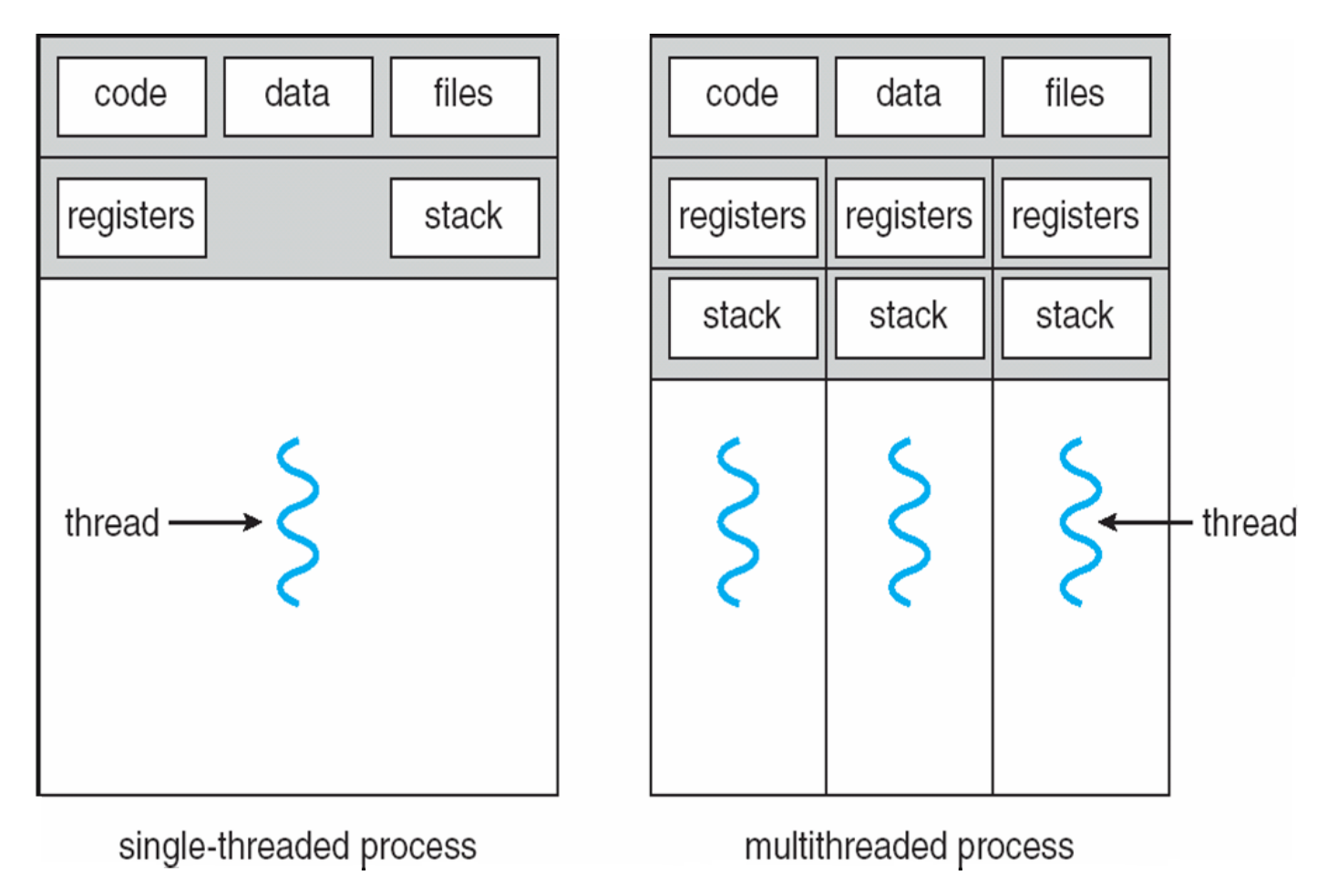

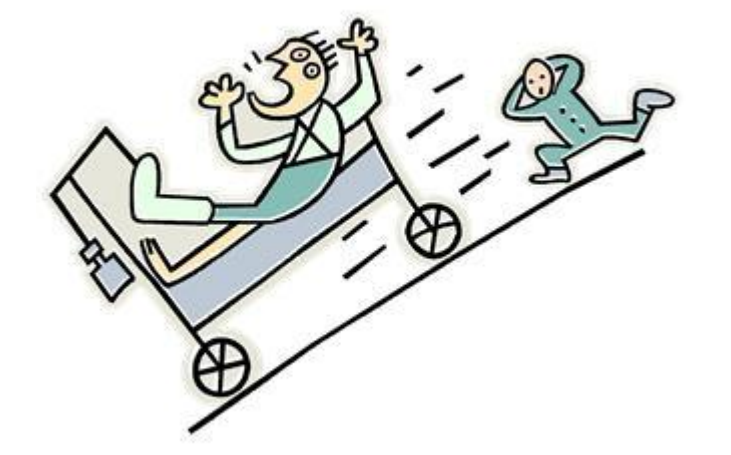

### **CRITICAL SECTIONS**

Copyright © 2010, Elsevier Inc. All rights Reserved

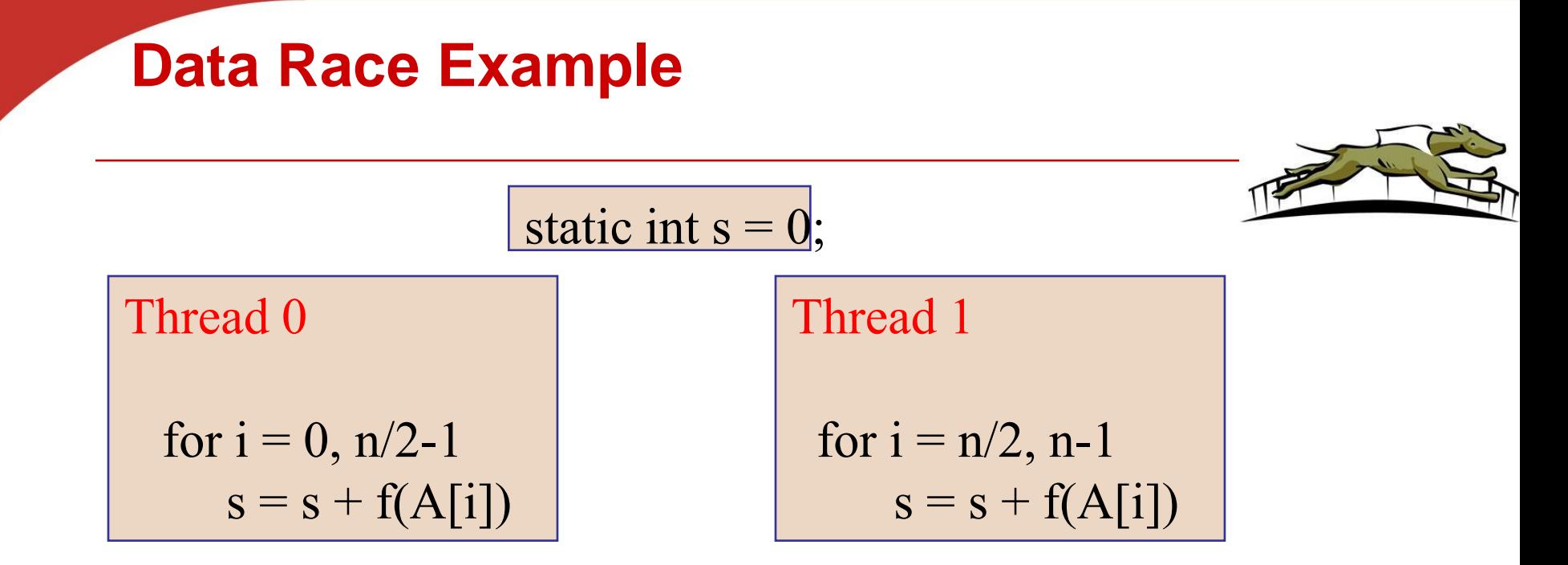

- Also called critical section problem.
- A race condition or data race occurs when:
	- two processors (or two threads) access the same variable, and at least one does a write.
	- The accesses are concurrent (not synchronized) so they could happen simultaneously

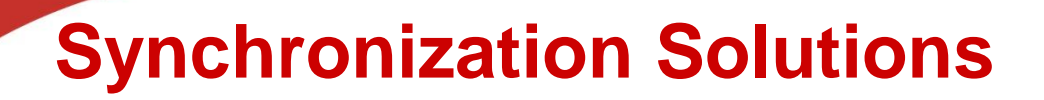

### **1. Busy waiting**

- **2. Mutex (lock)**
- **3. Semaphore**
- **4. Conditional Variables**

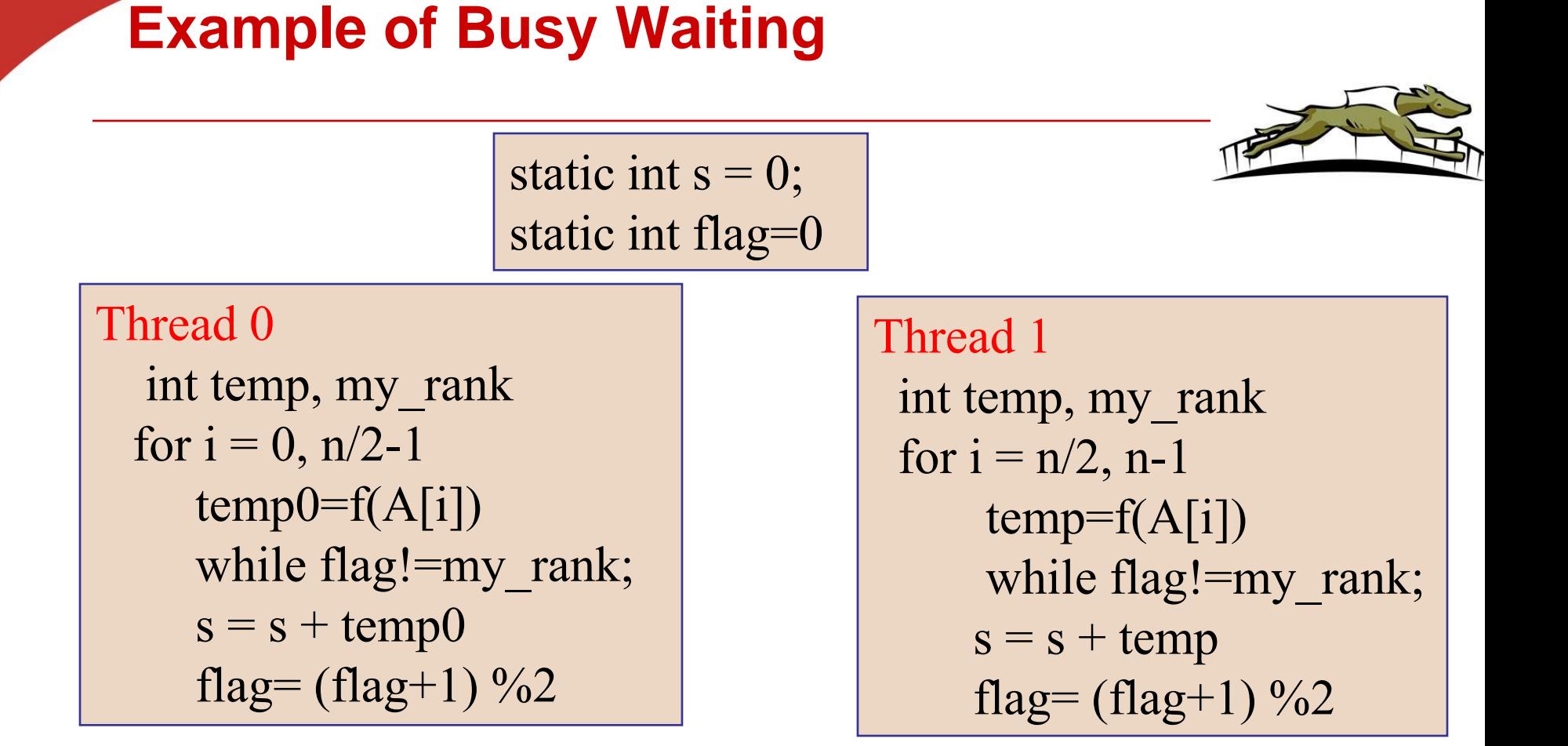

• A thread repeatedly tests a condition, but, effectively, does no useful work until the condition has the appropriate value. •Weakness: Waste CPU resource. Sometime not safe with compiler optimization.

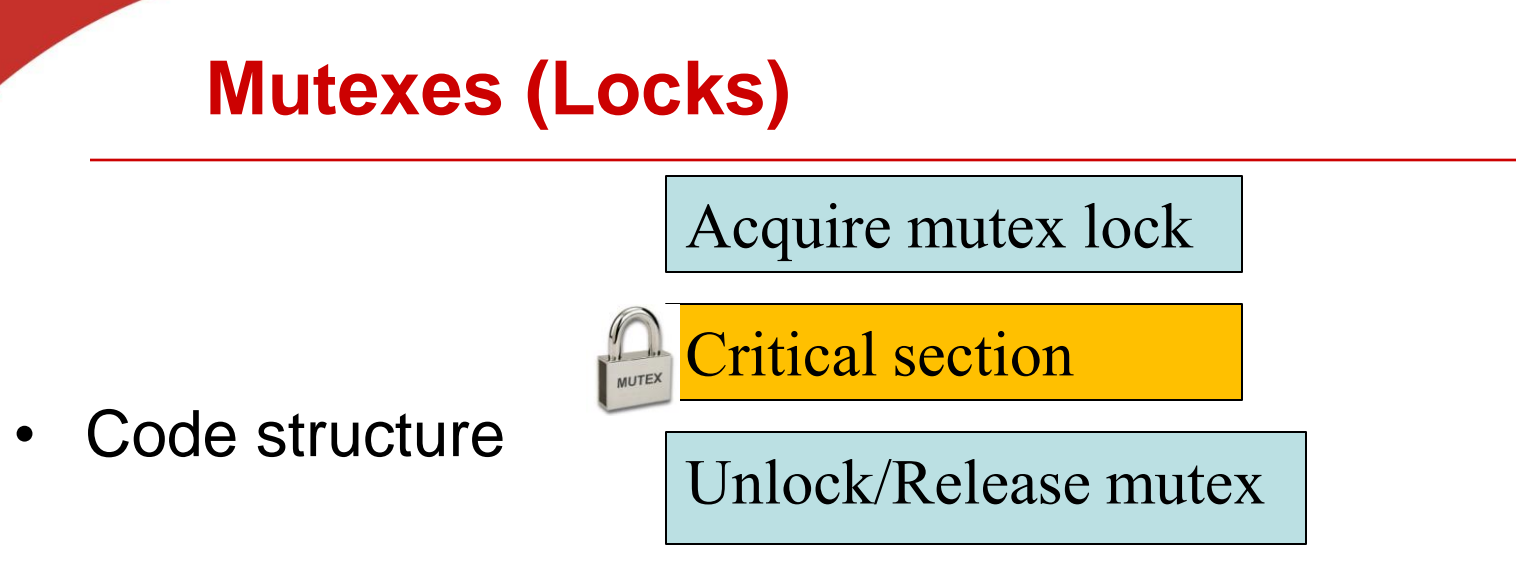

- Mutex (mutual exclusion) is a special type of variable used to restrict access to a critical section to a single thread at a time.
- guarantee that one thread "excludes" all other threads while it executes the critical section**.**
- When A thread waits on a mutex/lock, CPU resource can be used by others.
- Only thread that has acquired the lock can release this lock

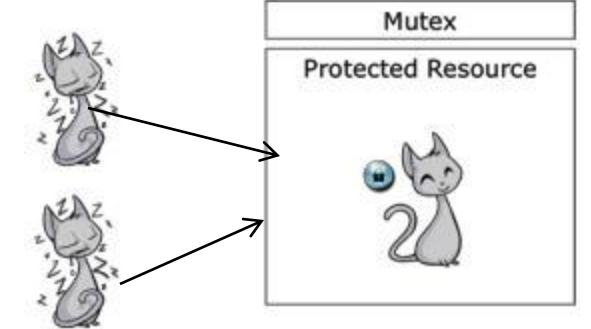

#### **Execution example with 2 threads**

#### Thread 1 Thread 2

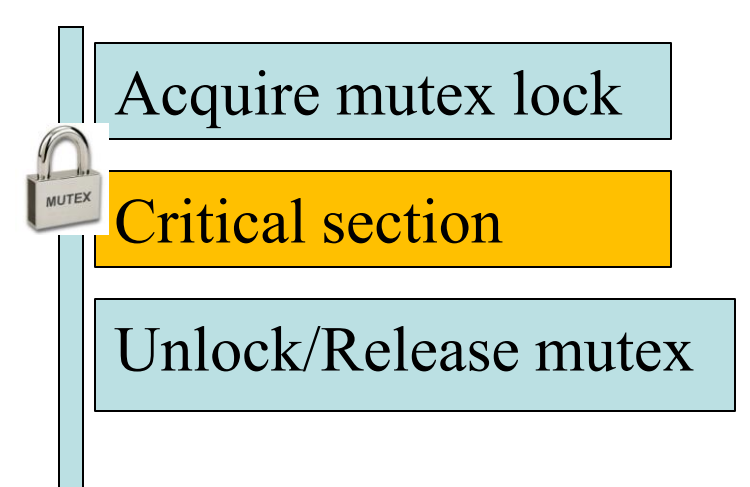

#### Acquire mutex lock

MUTEX Critical section

Unlock/Release mutex

#### **Mutexes in Pthreads**

• **A special type for mutexes: pthread\_mutex\_t.**

#### **int** pthread\_mutex\_init(  $mutes\_p$  /\*  $out$  \*/ pthread\_mutex\_t\* const pthread\_mutexattr\_t\* attr\_p  $\left(\frac{1}{x} + \frac{1}{y}\right)$ ;

#### • **To gain access to a critical section, call**

int pthread\_mutex\_lock(pthread\_mutex\_t\* mutex\_p /\* in/out \*/);

#### • **To release**

**int** pthread\_mutex\_unlock(pthread\_mutex\_t\* mutex\_p /\* in/out \*/);

• **When finishing use of a mutex, call**

int pthread\_mutex\_destroy(pthread\_mutex\_t\* mutex\_p /\* in/out \*/);

### **Global sum function that uses a mutex (1)**

```
void * Thread sum (void * rank) {
   \log my rank = (\log) rank;
   double factor;
   long long i;
   long long my_n = n/\text{thread\_count};
   long long my\_first_i = my_n*my\_rank;long long my\_last_i = my\_first_i + my_n;double my \text{ sum} = 0.0;
   if (my_first_i \% 2 == 0)factor = 1.0;
   else
```

```
factor = -1.0;
```
### **Global sum function that uses a mutex (2)**

```
for (i = my\_first\_i; i < my\_last\_i; i++, factor = -factor) {
   my_sum += factor/(2*i+1);
```

```
pthread_mutes\_lock(&mutex);sum + = my_sum;pthread_mutes\_unlock(&mutex);
```
return NULL;  $/*$  Thread\_sum  $*/$ 

#### **Semaphore: Generalization from mutex locks**

- Semaphore *S* integer variable
- Can only be accessed /modified via two (atomic) operations with the following semantics:
	- wait  $(S)$  { //also called  $P()$ while  $S \le 0$  wait in a queue; S--; }

 $\bullet$  post(S) { //also called V()

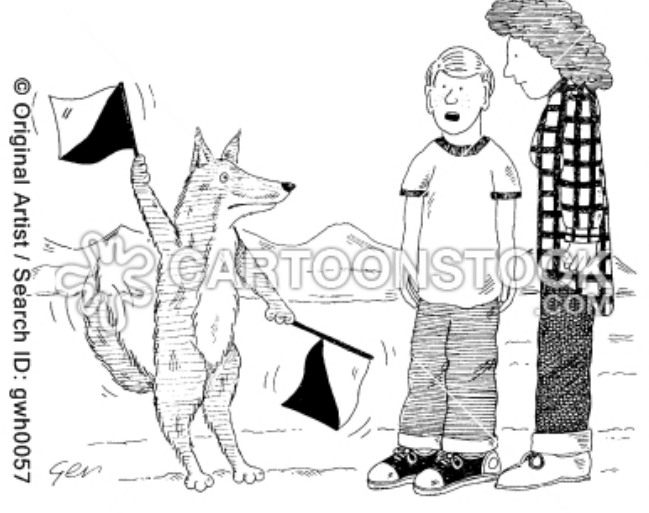

'I think Lassie is trying to tell us something, ma.'

```
 S++;
    Wake up a thread that waits in the queue.
 }
```
#### **Why Semaphores?**

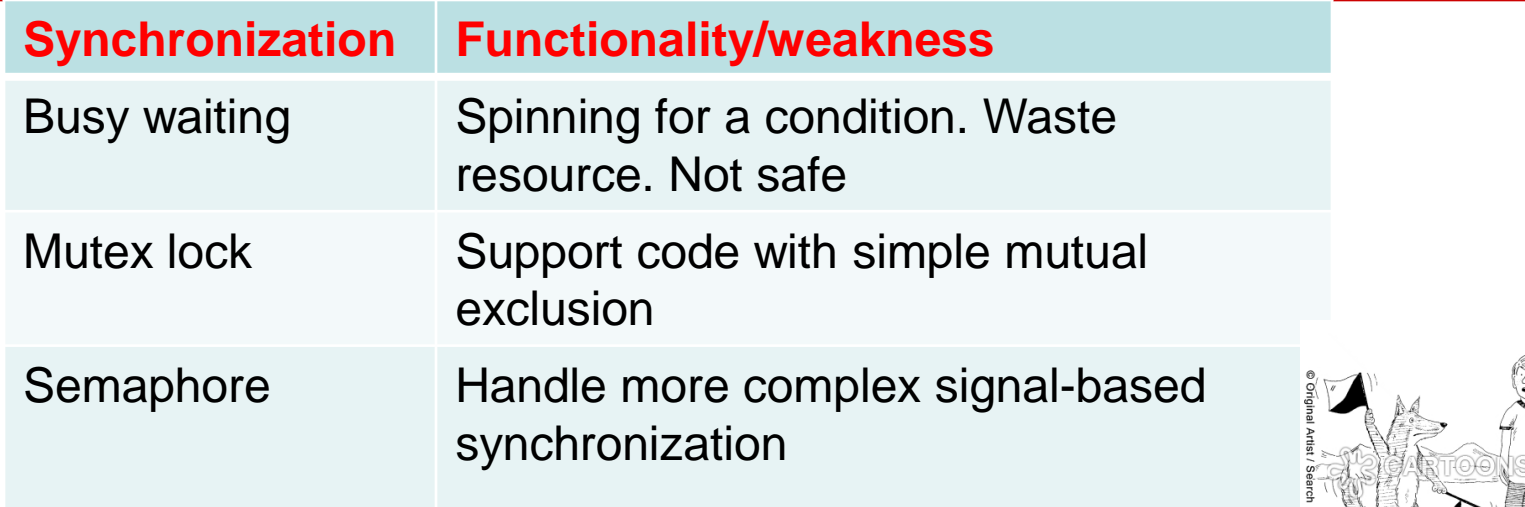

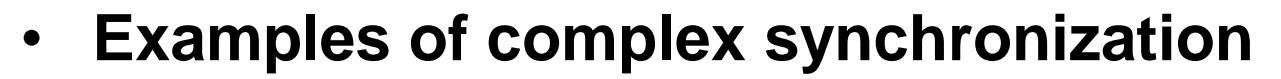

- Allow a resource to be shared among multiple threads.
	- Mutex: no more than 1 thread for one protected region.

Lassie is trying to tell us something

- **Allow a thread waiting for a condition after a signal** 
	- E.g. Control the access order of threads entering the critical section.
	- For mutexes, the order is left to chance and the system.

#### **Syntax of Pthread semaphore functions**

Semaphores are not part of Pthreads;

you need to add this.

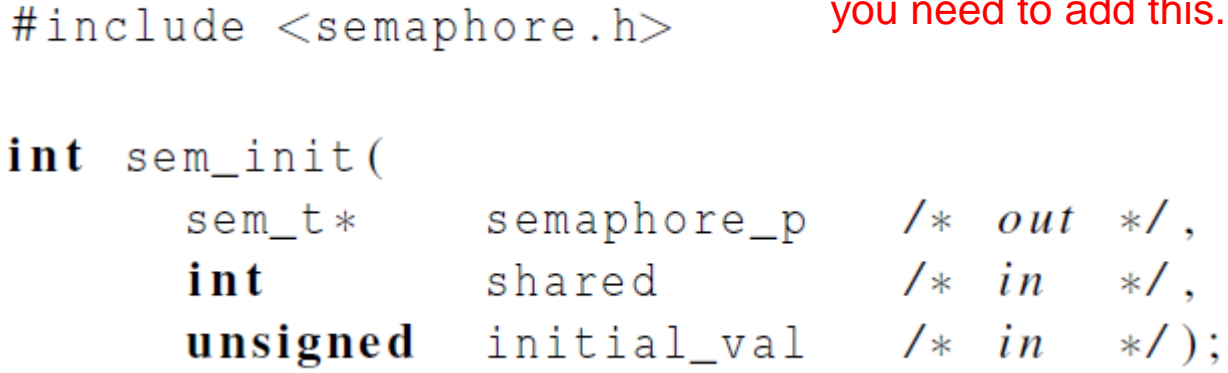

semaphore\_p /\*  $in/out$  \*/); **int** sem\_destroy(sem\_t\* semaphore\_p /\*  $in/out$  \*/);  $int$  sem\_post(sem\_t $\ast$ semaphore\_p /\*  $in/out$  \*/); **int** sem\_wait(sem\_t\*

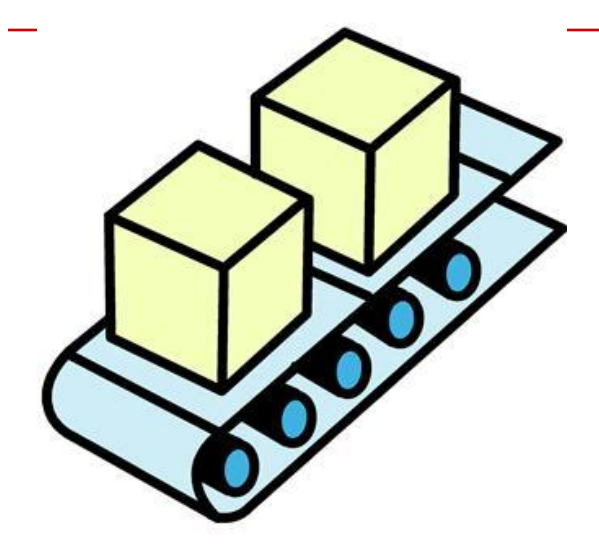

## **Producer-consumer Synchronization and Semaphores**

Copyright © 2010, Elsevier Inc. All rights Reserved

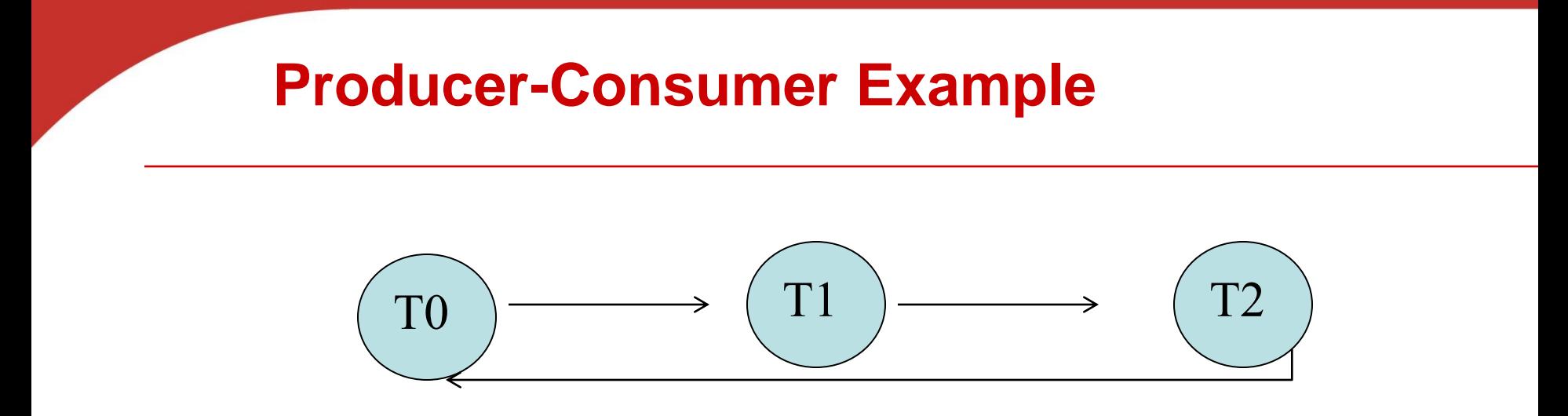

- Thread x produces a message for Thread x+1.
	- **Last thread produces a message for thread 0.**
- Each thread prints a message sent from its source.
- Will there be null messages printed?
	- A consumer thread prints its source message before this message is produced.
	- How to avoid that?
### **Flag-based Synchronization with 3 threads**

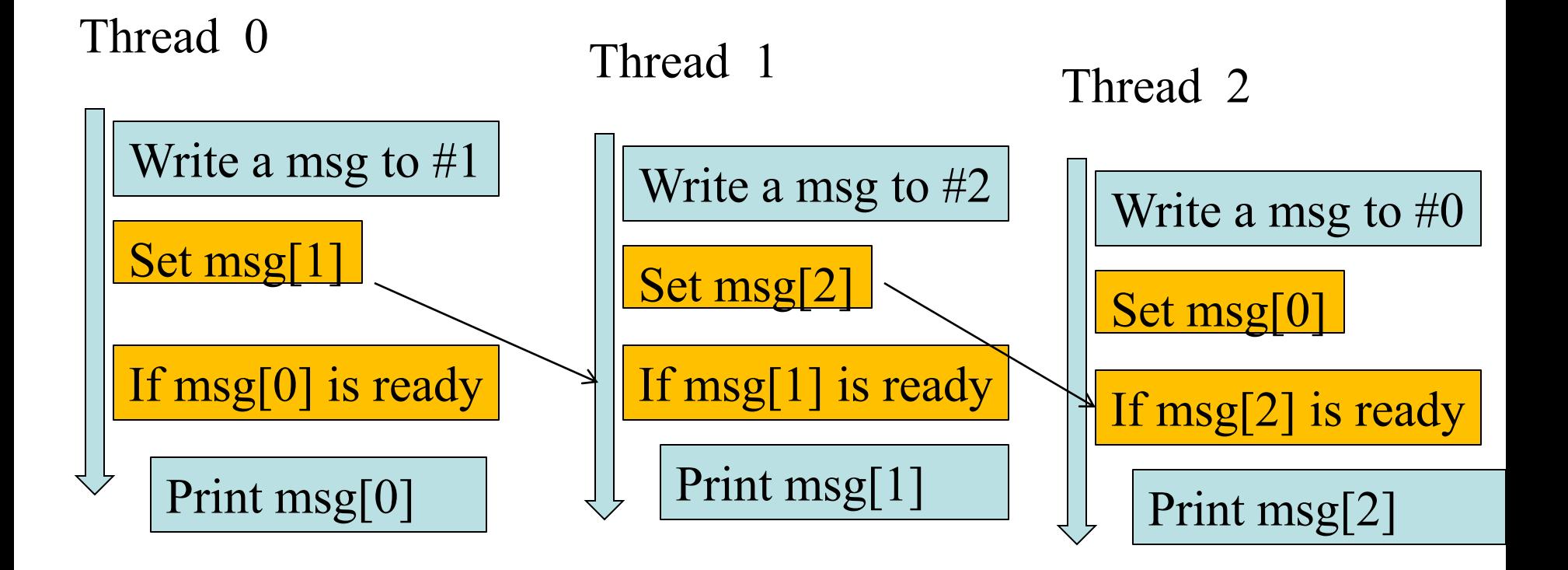

To make sure a message is received/printed, use busy waiting.

#### **First attempt at sending messages using pthreads**

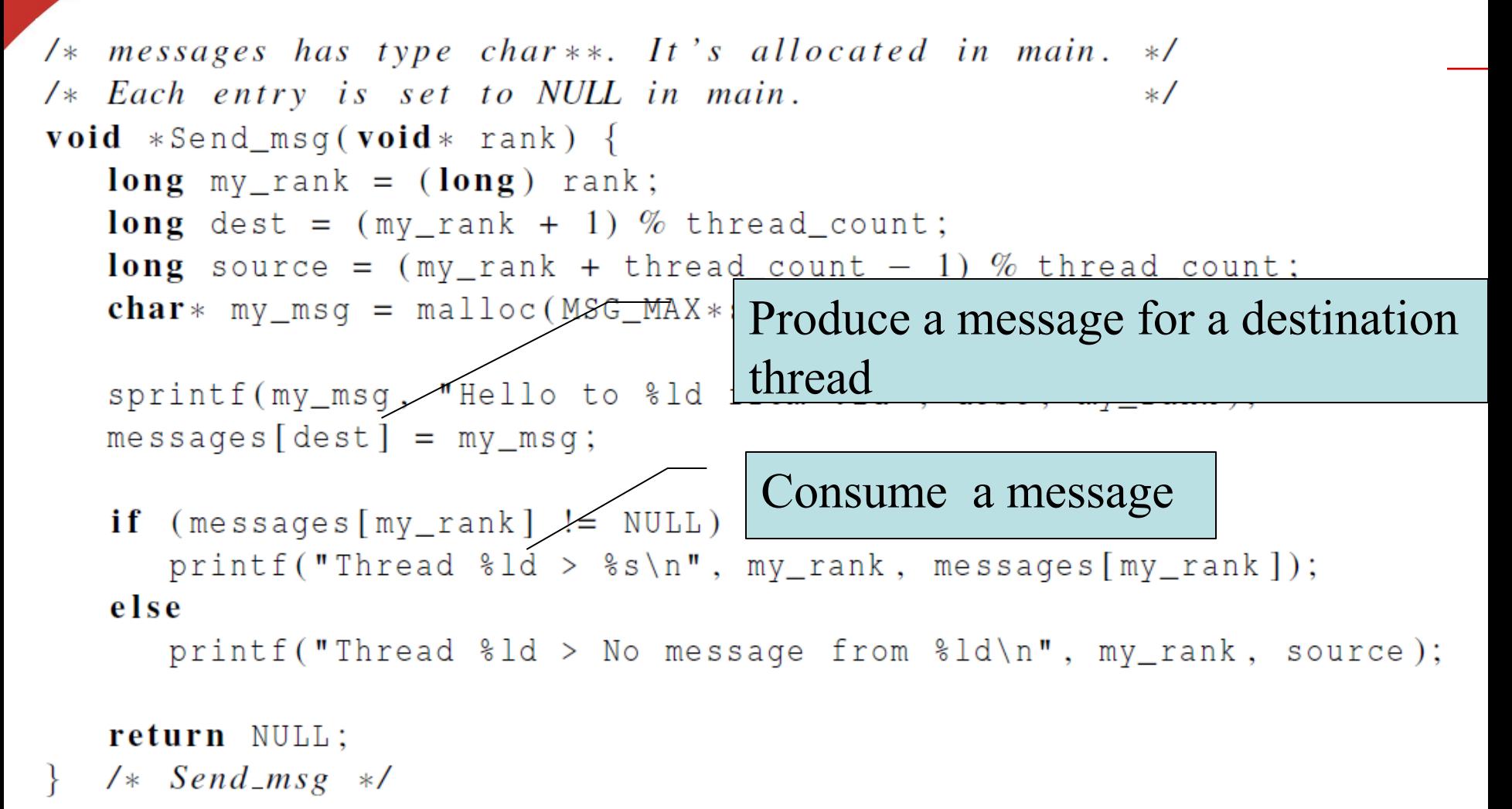

### **Semaphore Synchronization with 3 threads**

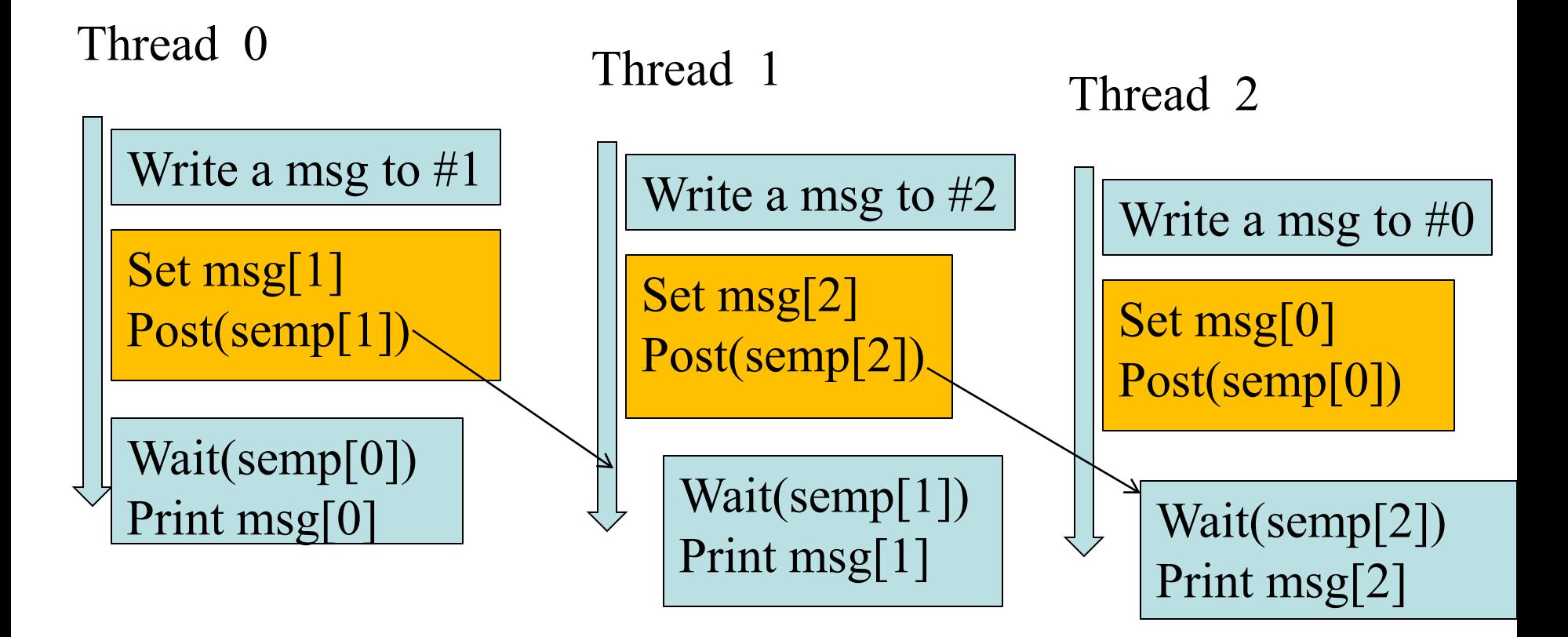

### **Message sending with semaphores**

sprintf(my\_msg, "Hello to %ld from %ld", dest, my\_rank);  $messages[dest] = my_msg;$ 

sem\_post(&semaphores[dest]);

```
\frac{1}{2} signal the dest thread*/
```
sem\_wait(&semaphores[my\_rank]);

/\* Wait until the source message is created \*/

```
printf("Thread %ld > %s\n", my_rank, 
  messages[my_rank]);
```
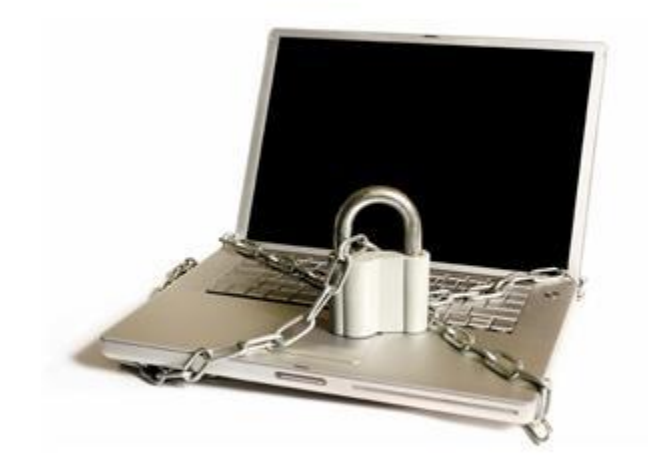

# **READERS-WRITERS PROBLEM**

Copyright © 2010, Elsevier Inc. All rights Reserved

#### **Synchronization Example for Readers-Writers Problem**

- **A data set is shared among a number of concurrent threads.**
	- Readers only read the data set; they do **not** perform any updates
	- **Writers**  $-$  can both read and write
- **Requirement:**
	- allow multiple readers to read at the same time.
	- Only one writer can access the shared data at the same time.
- **Reader/writer access permission table:**

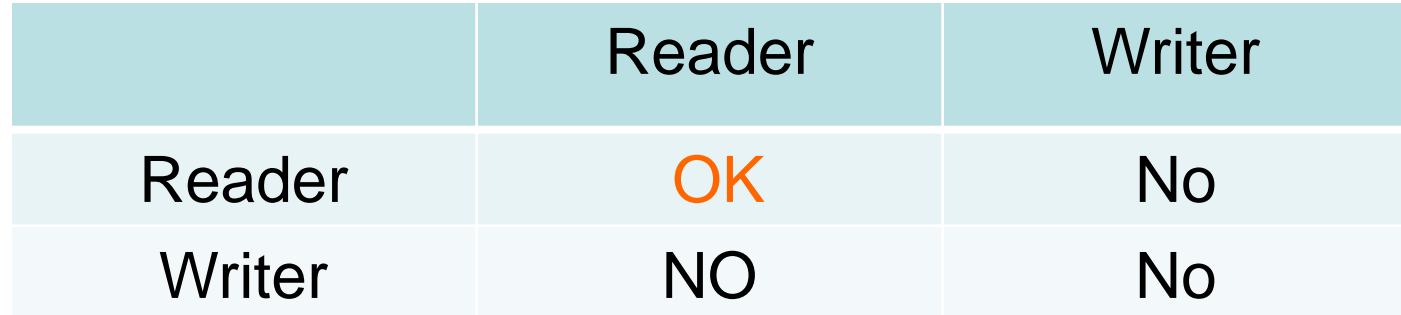

## **Readers-Writers (First try with 1 mutex lock)**

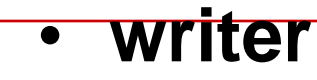

 do { mutex\_lock(w); // writing is performed mutex\_unlock(w); } while (TRUE);

• **Reader**

do { mutex\_lock(w); // reading is performed mutex\_unlock(w); } while (TRUE);

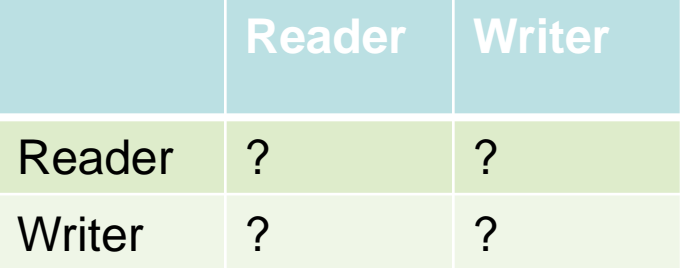

## **Readers-Writers (First try with 1 mutex lock)**

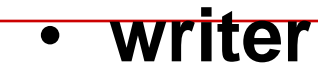

 do { mutex\_lock(w); // writing is performed mutex\_unlock(w); } while (TRUE);

• **Reader**

do { mutex\_lock(w); // reading is performed mutex\_unlock(w); } while (TRUE);

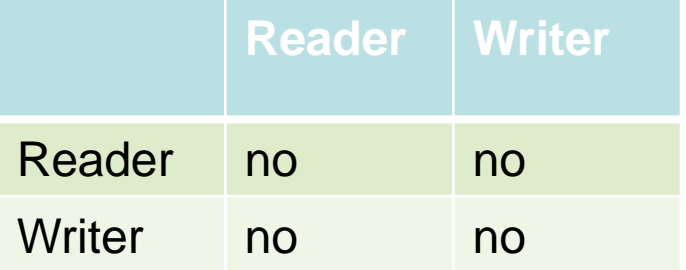

## **2 nd try using a lock + readcount**

#### • **writer**

do {

 mutex\_lock(w);// Use writer mutex lock // writing is performed mutex\_unlock(w); } while (TRUE);

#### • **Reader**

do {

 readcount++; // add a reader counter. if(readcount==1) mutex\_lock(w); // reading is performed readcount--; if(readcount==0) mutex\_unlock(w); } while (TRUE);

## **Readers-Writers Problem with semaphone**

- **Shared Data**
	- Data set
	- **Lock mutex** (to protect readcount)
	- **Semaphore wrt initialized to 1 (to** synchronize between readers/writers)
	- **Integer readcount initialized to 0**

## **Readers-Writers Problem**

• **A writer**

 do { sem\_wait(wrt) ; //semaphore wrt

// writing is performed

 sem\_post(wrt) ; // } while (TRUE);

## **Readers-Writers Problem (Cont.)**

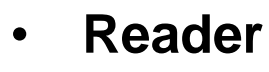

#### do {

```
 mutex_lock(mutex); 
 readcount ++ ;
 if (readcount == 1) 
         sem_wait(wrt); //check if anybody is writing
 mutex_unlock(mutex)
```
// reading is performed

```
 mutex_lock(mutex); 
      readcount --;
      if (readcount == 0)
              sem_post(wrt) ; //writing is allowed now
       nlock(mutex) ; 
 } while (TRUE);
```
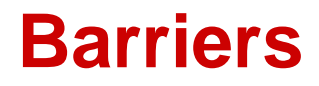

- Synchronizing the threads to make sure that they all are at the same point in a program is called a barrier.
- No thread can cross the barrier until all the threads have reached it.
- Availability:

• No barrier provided by Pthreads library and needs a custom implementation

> **Barrier is implicit in** OpenMP

and available in MPI.

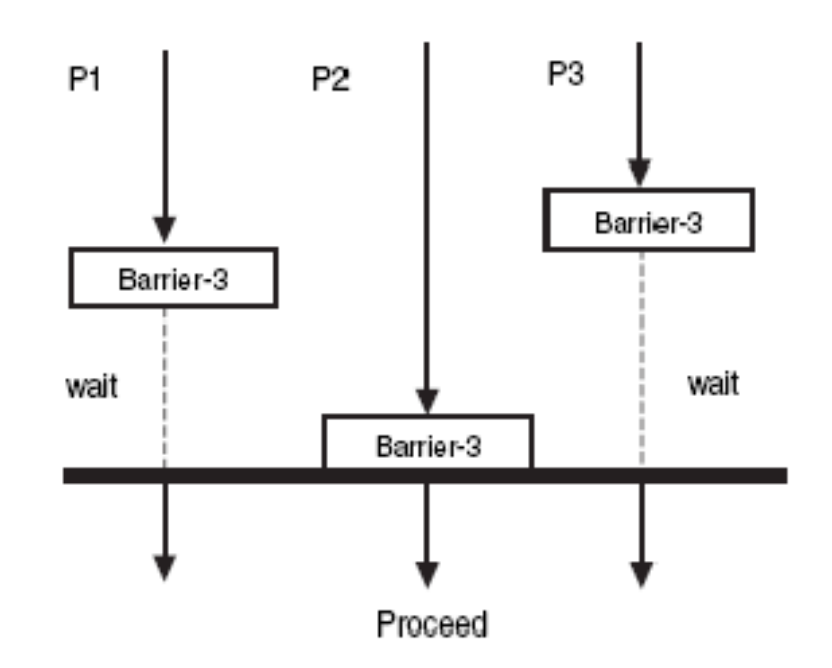

## **Condition Variables**

- Why?
- More programming primitives to simplify code for synchronization of threads

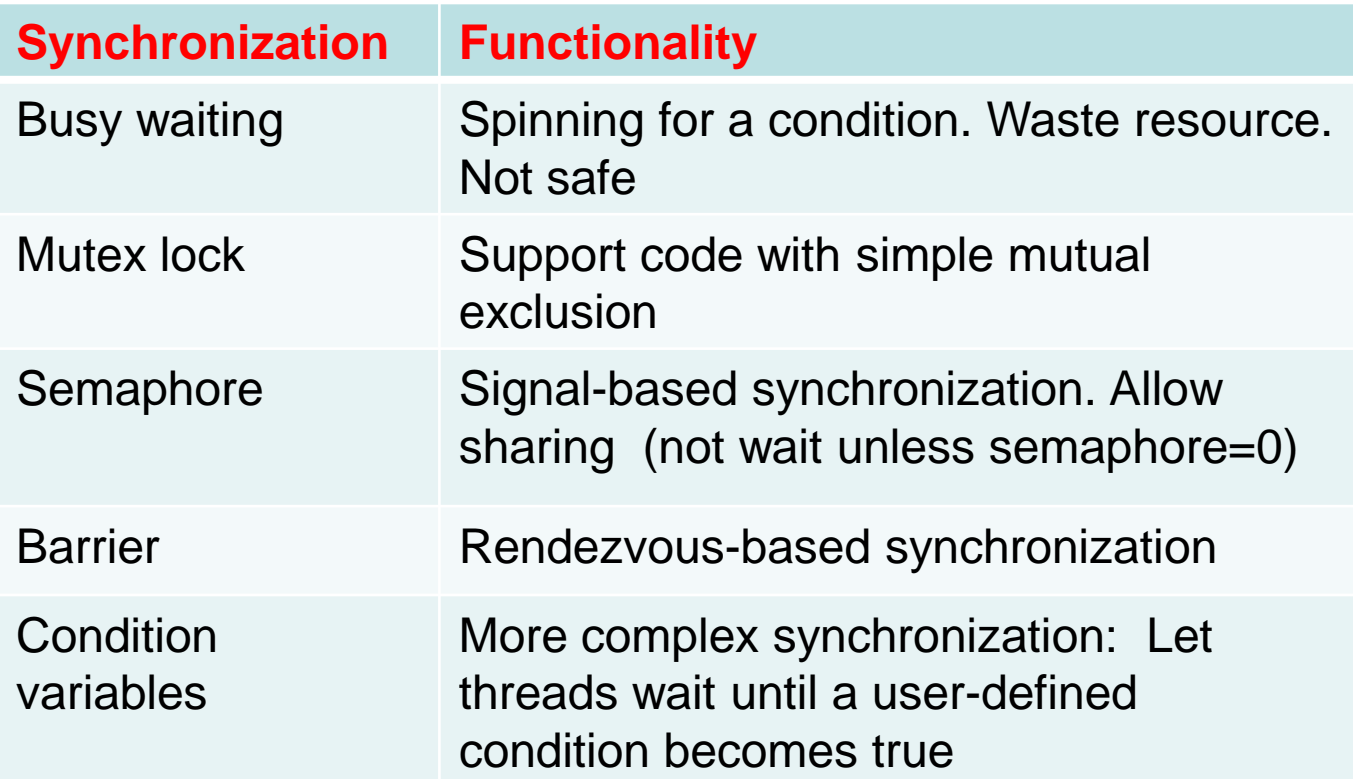

### **Synchronization Primitive: Condition Variables**

- Used together with a lock
- One can specify more general waiting condition compared to semaphores.
- A thread is blocked when condition is no true:
	- **placed in a waiting queue, yielding** CPU resource to somebody else.
	- Wake up until receiving a signal

## **Pthread synchronization: Condition**

**variables** int status; pthread\_condition\_t cond;

const pthread\_condattr\_t attr;

pthread\_mutex mutex;

status = pthread\_cond\_init( $&cond,&attr$ );

status = pthread\_cond\_destroy( $\&cond$ );

status = pthread\_cond\_wait( $&cond,&mutex$ );

-wait in a queue until somebody wakes up. Then the mutex is reacquired.

status = pthread\_cond\_signal( $&com$ 

- wake up one waiting thread.

status = pthread\_cond\_broadcast( $\&cond$ );

- wake up all waiting threads in that condition

## **How to Use Condition Variables: Typical Flow**

**Thread 1:** //try to get into critical section and wait for the condition

Mutex\_lock(mutex);

While (condition is not satisfied)

Cond\_Wait(mutex, cond);

Critical Section;

Mutex\_unlock(mutex)

**Thread 2: // Try to create the condition.** Mutex\_lock(mutex); When condition can satisfy, Signal(cond); Mutex\_unlock(mutex);

## **Condition variables for in producerconsumer problem with unbounded buffer**

Producer deposits data in a buffer for others to consume

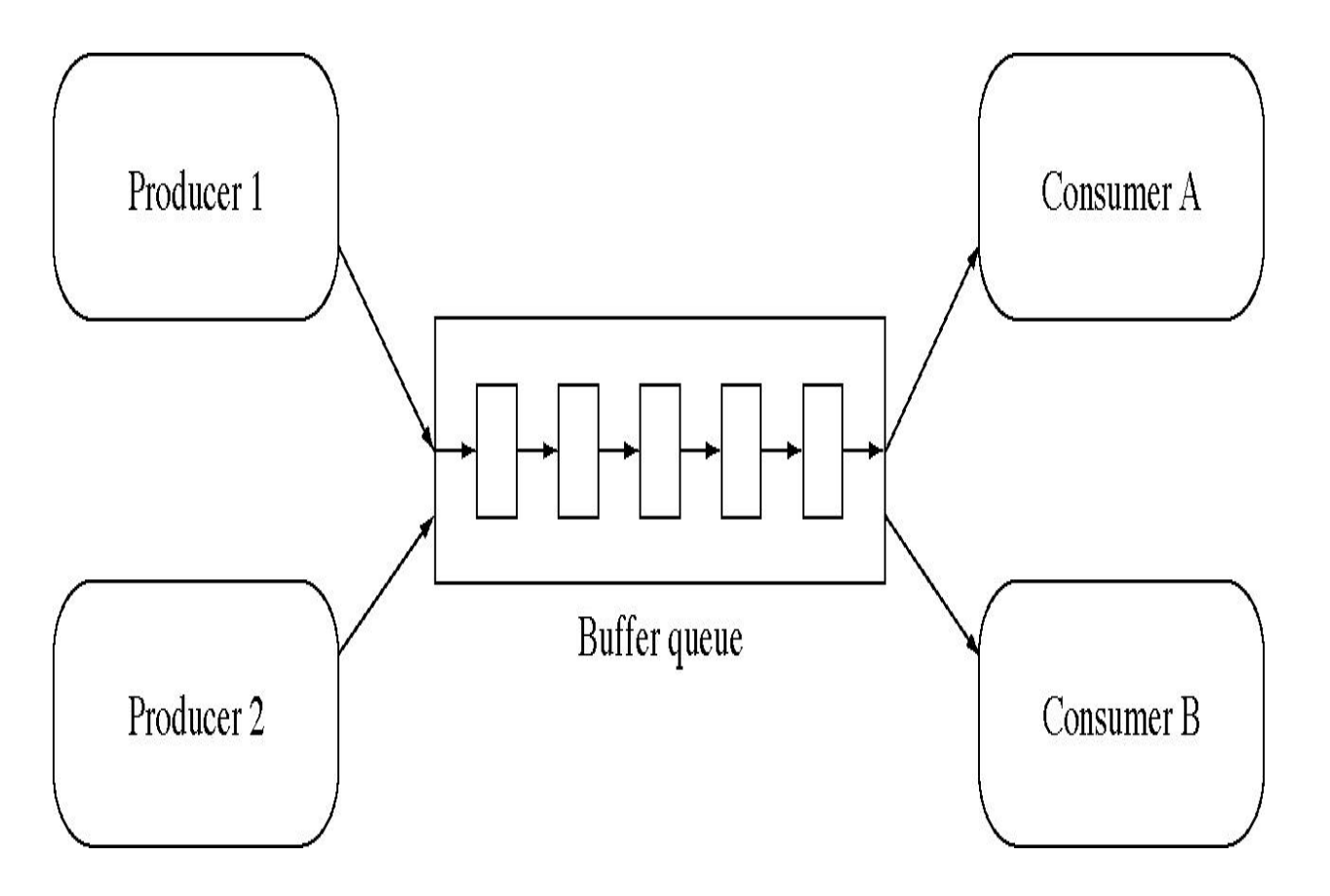

#### **First version for consumer-producer problem with unbounded buffer**

- int avail=0;  $\frac{1}{4}$  of data items available for consumption
- Consumer thread:

*while (avail <=0); //wait Consume next item; avail = avail-1;*

*Producer thread:* 

Produce next item;  $a$ vail =  $a$ vail+1; //notify an item is available

#### **Condition Variables for consumer-producer problem with unbounded buffer**

- int avail=0;  $\frac{1}{4}$  of data items available for consumption
- Pthread mutex m and condition cond;
- Consumer thread:

 multex\_lock(&m) *while (avail <=0) Cond\_Wait(&cond, &m); Consume next item; avail = avail-1; mutex\_unlock(&mutex)*

*Producer thread:* 

mutex\_lock(&m); Produce next item;  $a$ vaill =  $a$ vail+1; Cond\_signal(&cond); //notify an item is available mutex\_unlock(&m);

## **When to use condition broadcast?**

- When waking up one thread to run is not sufficient.
- Example: concurrent malloc()/free() for allocation and deallocation of objects with non-uniform sizes**.**

## **Running trace of malloc()/free()**

- Initially 10 bytes are free.
- m() stands for malloc(). f() for free()

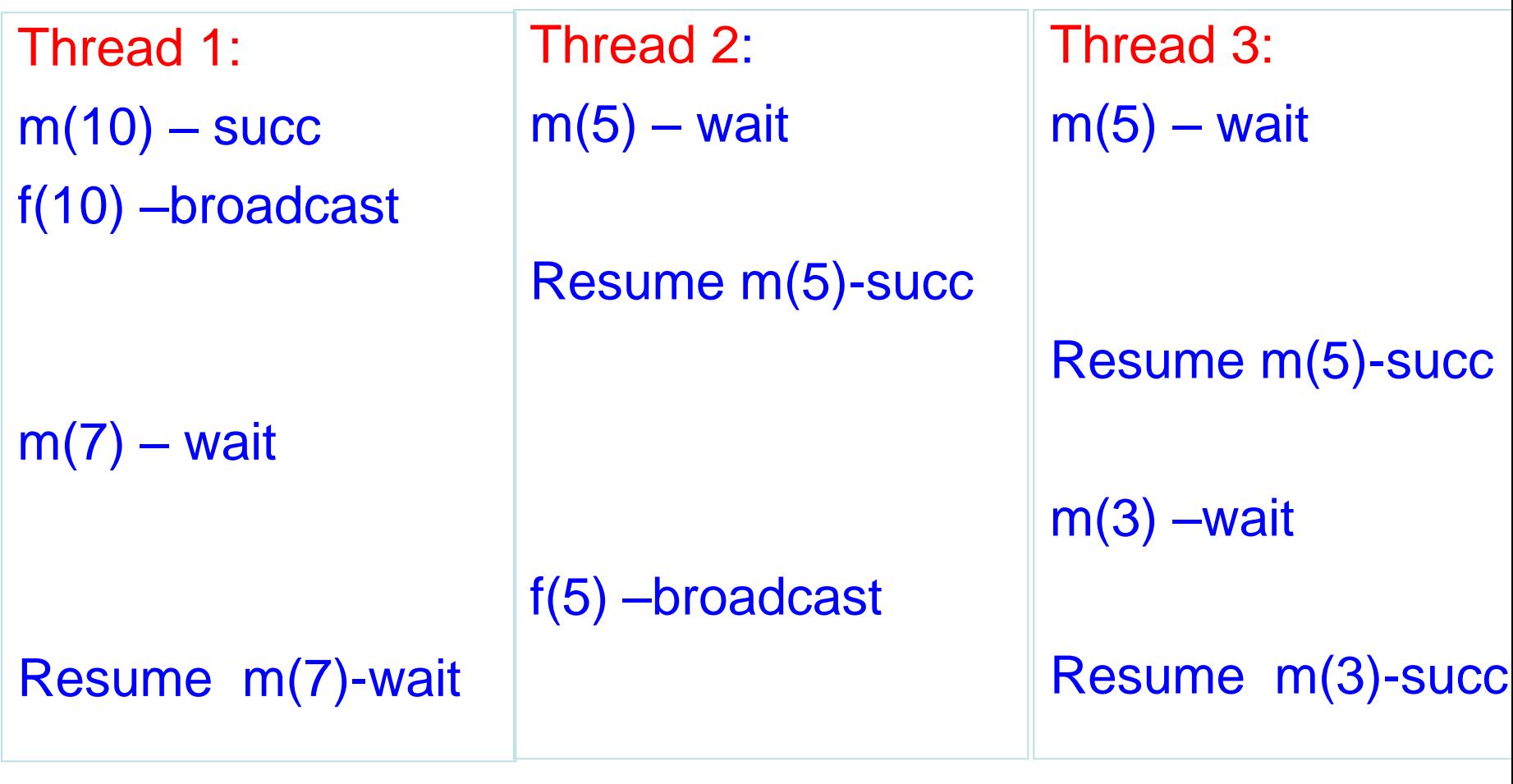

Time

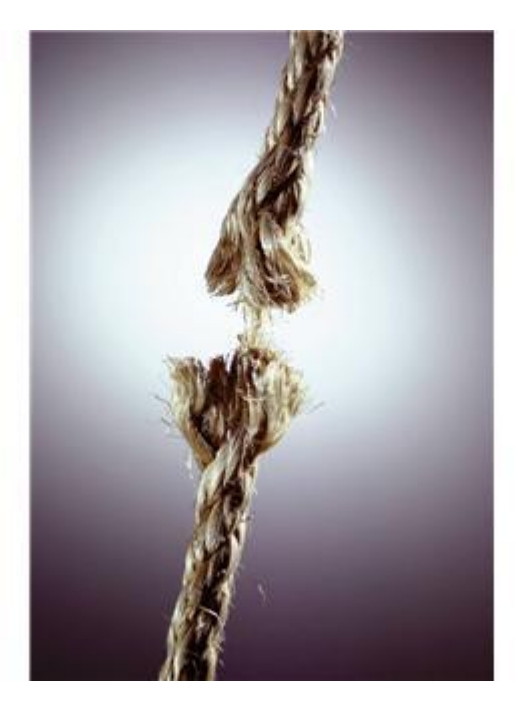

## **Issues with Threads: False Sharing, Deadlocks, Thread-safety**

Copyright © 2010, Elsevier Inc. All rights Reserved

# **Problem: False Sharing**

- **Occurs when two or more processors/cores access different data in same cache line, and at least one of them writes.**
	- Leads to ping-pong effect.
- **Let's assume we parallelize code with p=2:**

$$
for( i=0; i  
 
$$
a[i] = b[i];
$$
$$

- Each array element takes 8 bytes
- Cache line has 64 bytes (8 numbers)

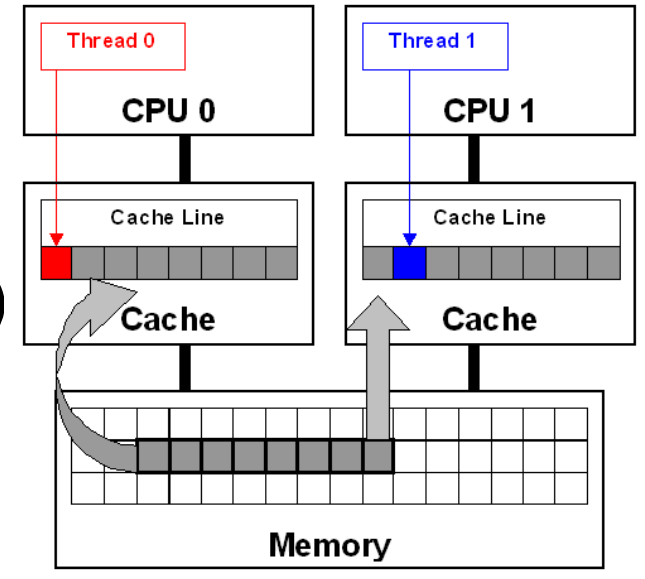

## **False Sharing: Example (2 of 3)**

Execute this program in two processors for( $i=0$ ;  $i\leq n$ ;  $i++$ )  $a[i] = b[i];$ 

cache line

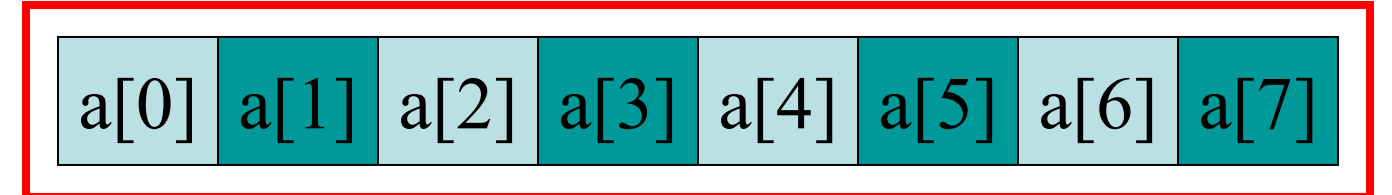

Written by CPU 0 Written by CPU 1

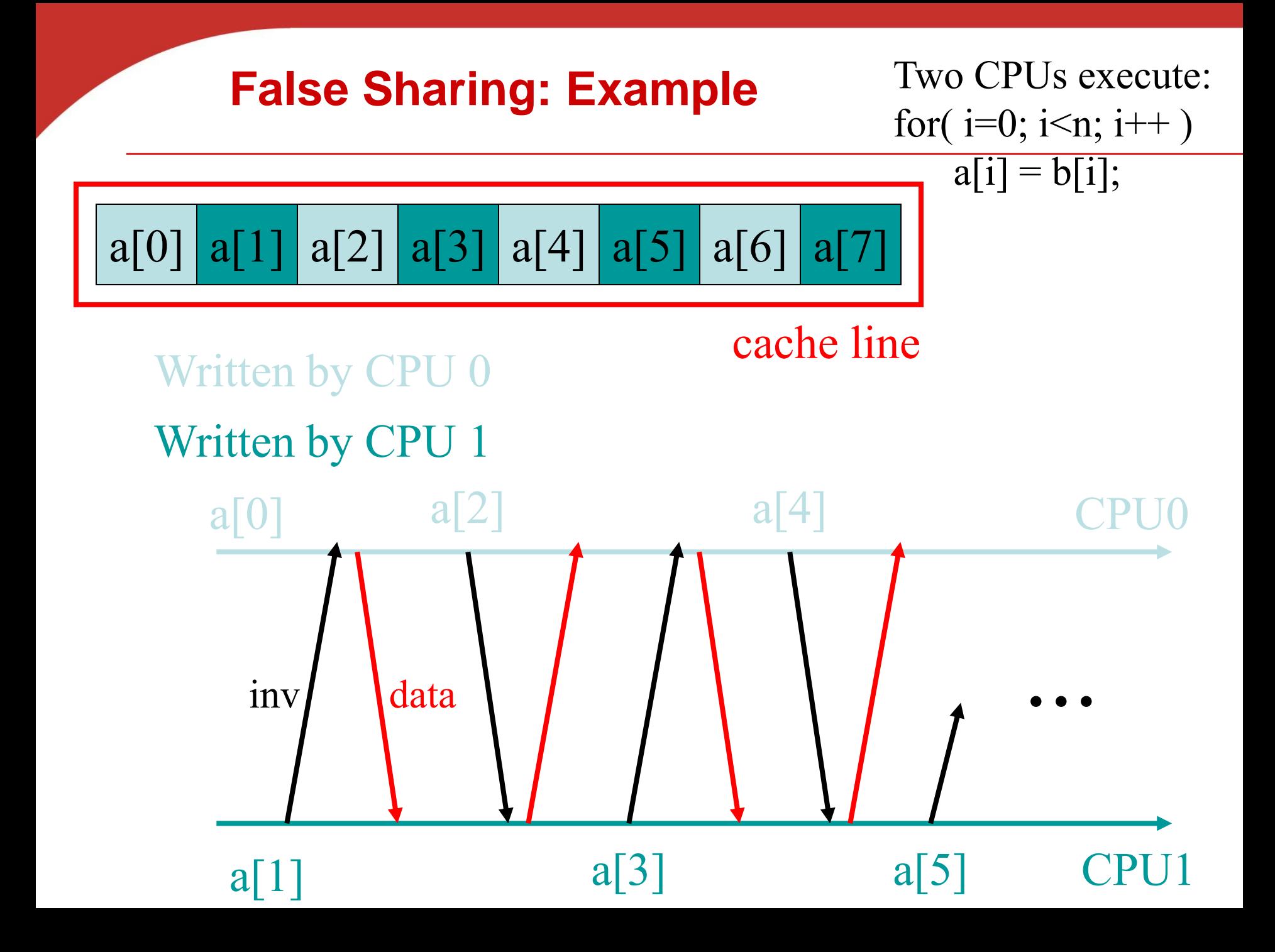

## **Matrix-Vector Multiplication with Pthreads**

**Parallel programming book by Pacheco book P.159-162**

## **Sequential code**

$$
\begin{pmatrix}\n1 & 2 & 3 \\
4 & 5 & 6 \\
7 & 8 & 9\n\end{pmatrix} * \begin{pmatrix}\n1 \\
2 \\
3\n\end{pmatrix} = \begin{pmatrix}\n1*1+2*2+3*3 \\
4*1+5*2+6*3 \\
7*1+8*2+9*3\n\end{pmatrix} = \begin{pmatrix}\n14 \\
32 \\
50\n\end{pmatrix}
$$
\n
$$
\begin{pmatrix}\n1 & 2 & 3 \\
4 & 5 & 6 \\
7 & 8 & 9\n\end{pmatrix} * \begin{pmatrix}\n1 \\
2 \\
3\n\end{pmatrix} = \begin{pmatrix}\n1*1+2*2+3*3 \\
4*1+5*2+6*3 \\
7*1+8*2+9*3\n\end{pmatrix} = \begin{pmatrix}\n14 \\
32 \\
50\n\end{pmatrix}
$$
\n
$$
\begin{pmatrix}\n1*1+2*2+3*3 \\
4*1+5*2+6*3 \\
7*1+8*2+9*3\n\end{pmatrix} = \begin{pmatrix}\n14 \\
32 \\
50\n\end{pmatrix}
$$
\n
$$
\begin{pmatrix}\n1*1+2*2+3*3 \\
4*1+5*2+6*3 \\
7*1+8*2+9*3\n\end{pmatrix} = \begin{pmatrix}\n14 \\
32 \\
50\n\end{pmatrix}
$$
\n
$$
\begin{pmatrix}\n1*1+2*2+3*3 \\
7*1+8*2+9*3\n\end{pmatrix} = \begin{pmatrix}\n14 \\
32 \\
50\n\end{pmatrix}
$$
\n
$$
\begin{pmatrix}\n14 \\
7 & 8 \\
9\n\end{pmatrix} * \begin{pmatrix}\n16 \\
7 & 8 \\
9\n\end{pmatrix} * \begin{pmatrix}\n18 \\
7 & 8 \\
18\n\end{pmatrix} * \begin{pmatrix}\n19 \\
9 & 14\n\end{pmatrix} * \begin{pmatrix}\n14 \\
7 & 8 \\
18 & 14\n\end{pmatrix} * \begin{pmatrix}\n18 \\
19 & 14\n\end{pmatrix} * \begin{pmatrix}\n19 \\
10 & 14\n\end{pmatrix} * \begin{pmatrix}\n14 \\
18 & 14\n\end{pmatrix} * \begin{pmatrix}\n18 \\
19 & 14\n\end{pmatrix} * \begin{pmatrix}\n19 \\
10 & 14\n\end{pmatrix} * \begin{pmatrix}\n19 \\
1
$$

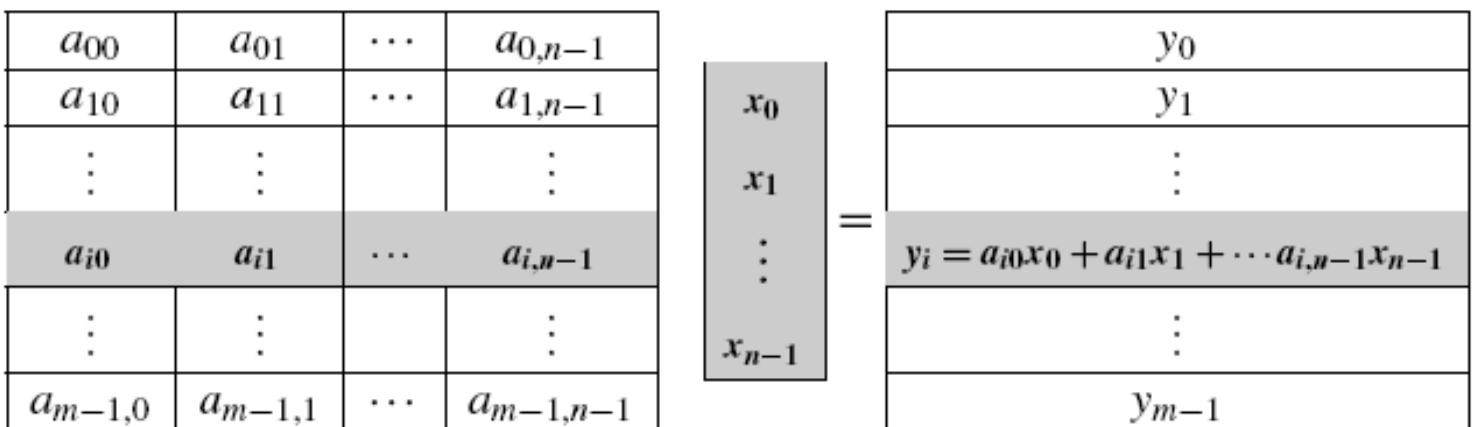

## **Block Mapping for Matrix-Vector Multiplication**

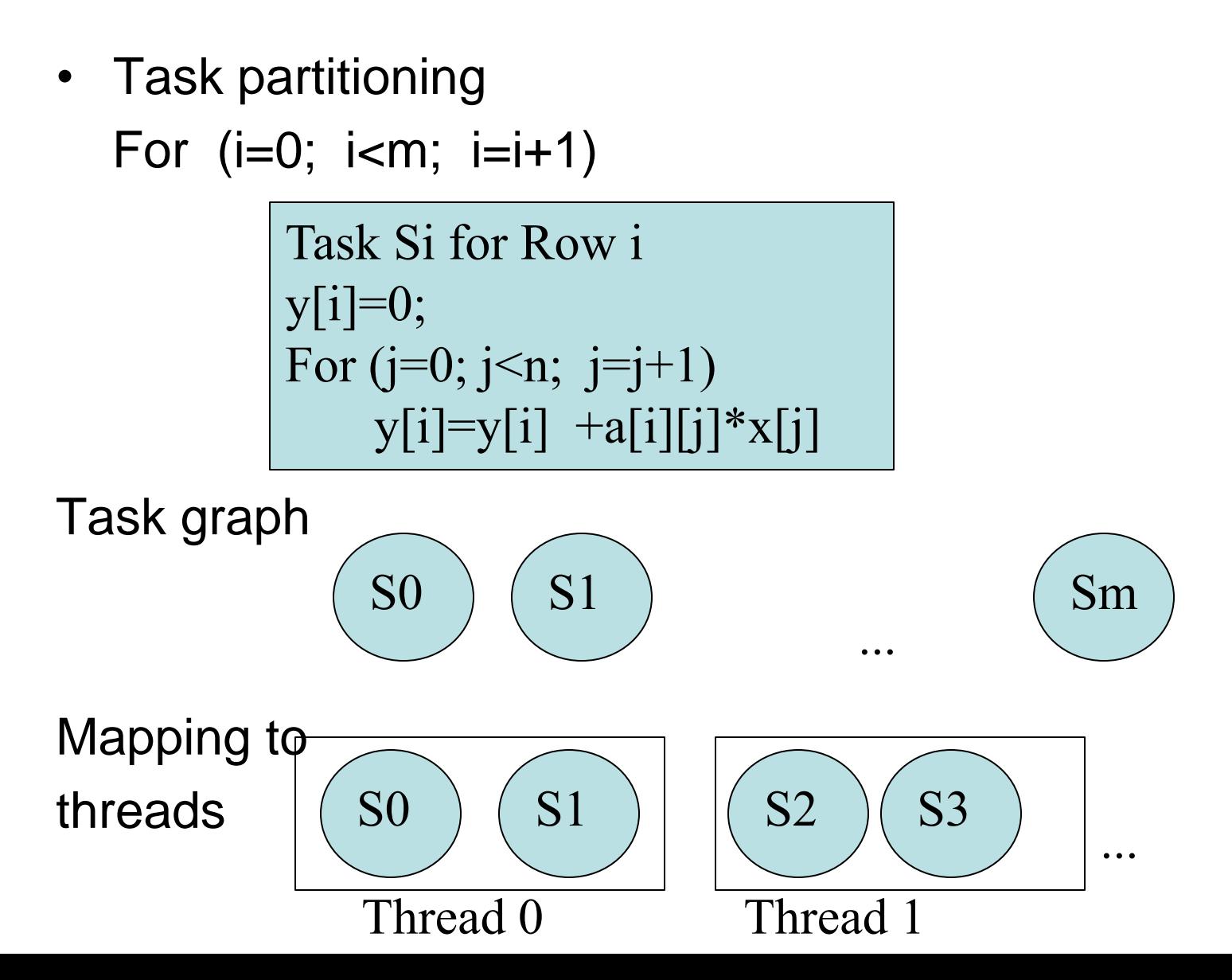

### **Using 3 Pthreads for 6 Rows: 2 row per thread**

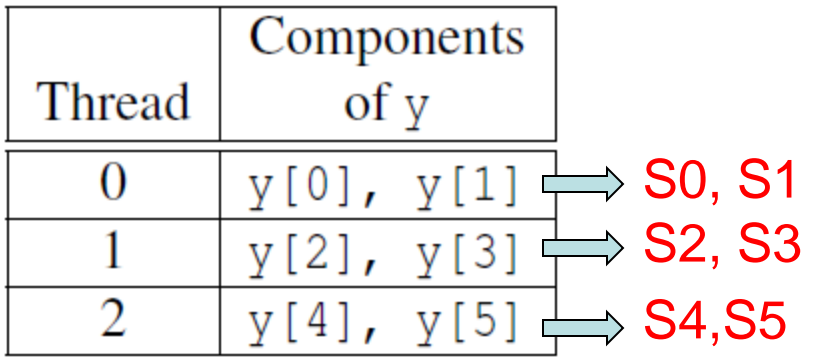

Code for S0

 $y[0] = 0.0;$ for  $(j = 0; j < n; j++)$  $y[0]$  += A[0][j]\* x[j];

#### Code for Si

$$
y[i] = 0.0;\nfor (j = 0; j < n; j++)\ny[i] += A[i][j]*x[j];
$$

## **Pthread code for thread with ID rank**

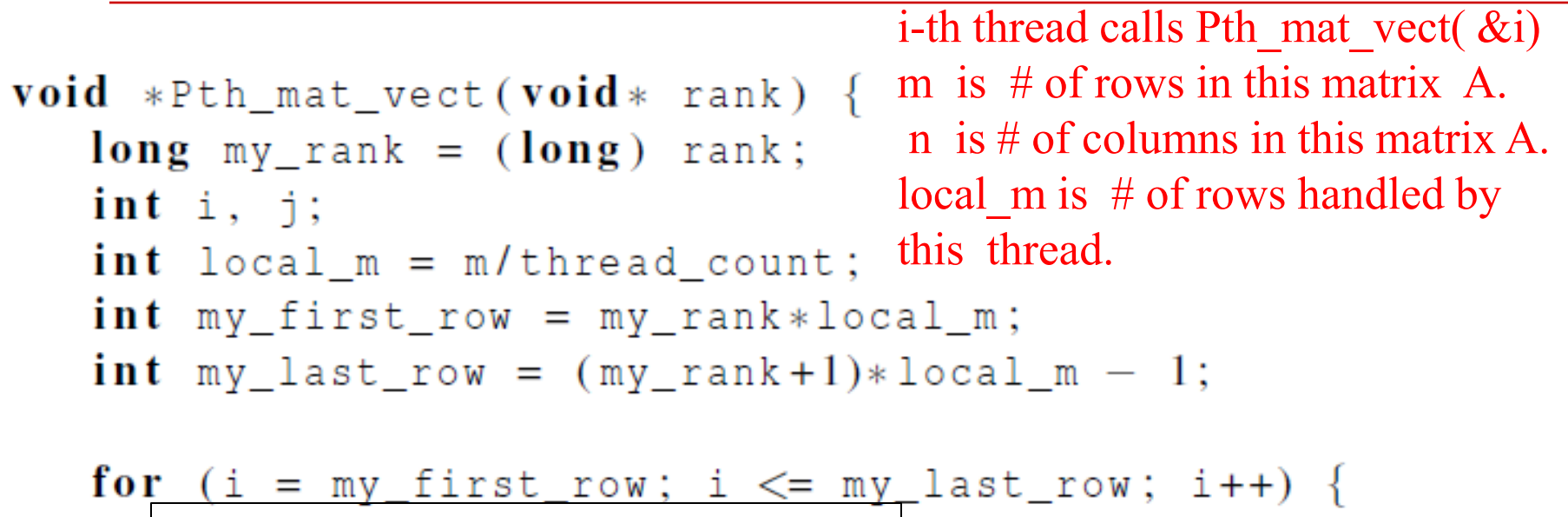

**Task Si**  $f$ **or** (**j** = 0.0; **j** < n; **j**++)  $y[i]$  +=  $A[i][j]*x[j];$ ∤

return NULL;  $/*$  Pth\_mat\_vect  $*/$ 

## **Impact of false sharing on performance of matrix-vector multiplication**

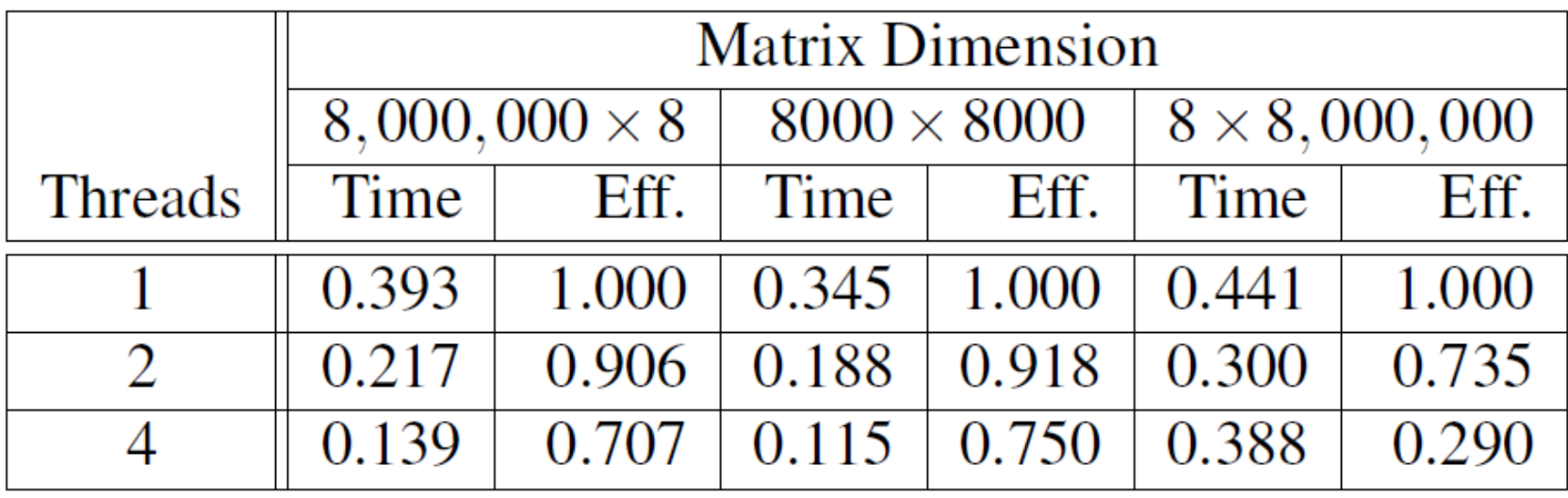

(times are in seconds)

Why is performance of 8x8,000,000 matrix bad? How to fix that?

Copyright © 2010, Elsevier Inc. All rights Reserved

## **Deadlock and Starvation**

- **Deadlock –** two or more threads are waiting indefinitely for an event that can be only caused by one of these waiting threads
- **Starvation** indefinite blocking (in a waiting queue forever).
	- $\blacksquare$  Let s and  $\Omega$  be two mutex locks:

 $P_0$ *P***<sub>1</sub>** Lock(S); Lock(Q); Lock(Q); Lock(S); . . . . . . Unlock(Q); Unlock(S); Unlock(S); Unlock(Q);

- 
- 
- 

## **Deadlock Avoidance**

- **Order the locks and always acquire the locks in that order.**
- **Eliminate circular waiting** :

 $P_0$ 

- . .
	- . .
	- . .

*P***<sub>1</sub>** Lock(S); Lock(S); Lock(Q); Lock(Q);

- 
- 

 Unlock(Q); Unlock(Q); Unlock(S); Unlock(S);

## **Thread-Safety**

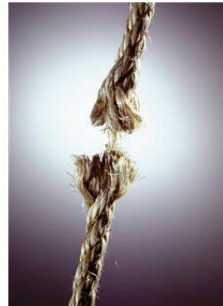

- A block of code is thread-safe if it can be simultaneously executed by multiple threads without causing problems.
- When you program your own functions, you know if they are safe to be called by multiple threads or not.
- You may forget to check if system library functions used are thread-safe.
	- **Unsafe function: strtok()from C string.h library**
	- Other example.
		- The random number generator random in stdlib.h.
		- The time conversion function localtime in time.h.

## **Concluding Remarks**

- A thread in shared-memory programming is analogous to a process in distributed memory programming.
	- However, a thread is often lighter-weight than a fullfledged process.
- When multiple threads access a shared resource without controling, it may result in an error: we have a race condition.
	- A critical section is a block of code that updates a shared resource that can only be updated by one thread at a time
	- **Mutex, semaphore, condition variables**
- Issues: false sharing, deadlock, thread safety